# **Université Larbi Ben MHIDI Oum El Bouaghi**

# **Faculté des Sciences et Sciences Appliquées pole Ain Beida**

**Département de Génie Mécanique**

**Premier cours en :**

# **Méthodes Numériques**

**Conforme au programme de la 2eme année ST.**

**Par : Dr. MAMERI Abdelbaki**

### **Programme Méthodes numériques**

### **Chapitre 1 : Résolution des équations non linéaires f(x)=0**

- 1. Introduction générale,
- 2. Méthode de bissection,
- 3. Méthode des approximations successives (point fixe),
- 4. Méthode de Newton-Raphson.

### **Chapitre 2 : Interpolation polynomiale**

- 1. Introduction générale,
- 2. Polynôme de Lagrange,
- 3. Polynômes de Newton.

### **Chapitre 3 : Intégration numérique**

- 1. Introduction générale,
- 2. Méthode du trapèze,
- 3. Méthode de Simpson,
- 4. Formules de quadrature.

### **Chapitre 4 : Résolution des équations différentielles ordinaires (problème de la condition initiale ou de Cauchy).**

- 1. Introduction générale,
- 2. Méthode d'Euler,
- 3. Méthode d'Euler améliorée,
- 4. Méthode de Runge-Kutta d'ordre quatre.

### **Chapitre 5 : Méthode de résolution directe des systèmes d'équations linéaires**

- 1. Introduction et définitions,
- 2. Méthode de Gauss et pivotation,
- 3. Méthode de factorisation LU,
- 4. Méthode de factorisation de Choeleski MMt,
- 5. Algorithme de Thomas (TDMA) pour les systèmes tri diagonales.

### **Chapitre 6 : Méthode de résolution approximative des systèmes d'équations linaires**

- 1. Introduction et définitions,
- 2. Méthode de Jacobi,
- 3. Méthode de Gauss-Seidel,
- 4. Utilisation de la relaxation.

# **Chapitre I : Résolution numérique des équations non linéaires à une seule variable**

Dans ce chapitre on va étudier trois méthodes pour la résolution des équations non linéaires à une variable aussi dites équations à variable transcendante. Comme exemple de ces équations, on peut citer  $f(x) = sin(x) + x = 0$ ,  $f(x) = ln(x) - 2x + 3 = 0$ . Ces équations ne possèdent pas une ou des racines exactes qui peuvent être calculées directement, c'est pourquoi on fait recours aux méthodes numériques pour trouver les solutions approchées de ces équations. Les racines calculées sont autant précises que l'on veut surtout lorsqu'on dispose des moyens de calcul.

Ces méthodes numériques permettent seulement le calcul d'une seule racine sur un intervalle bien choisi. Donc si l'équation possède plus d'une racine, il est nécessaire de les localiser dans des intervalles choisis soigneusement et de faire le calcul pour chaque racine à part.

### **1 Localisation des racines d'une équation** *f(x)=0***.**

Soit une équation *f(x)=0* dont on cherche la solution sur un intervalle **[a,b],** on commence par un tracé grossier de la fonction sur l'intervalle donnée puis on isole chaque racine dans un sous intervalle le plus étroit possible. La Fig. 1 montre le tracé d'une fonction *f* qui coupe l'axe des *x* en trois points , c'est-à-dire que l'équation *f(x)*=0 possède trois racines, on note les racines exates par  $\overline{x}_1$ ,  $\overline{x}_2$  et  $\overline{x}_3$ .

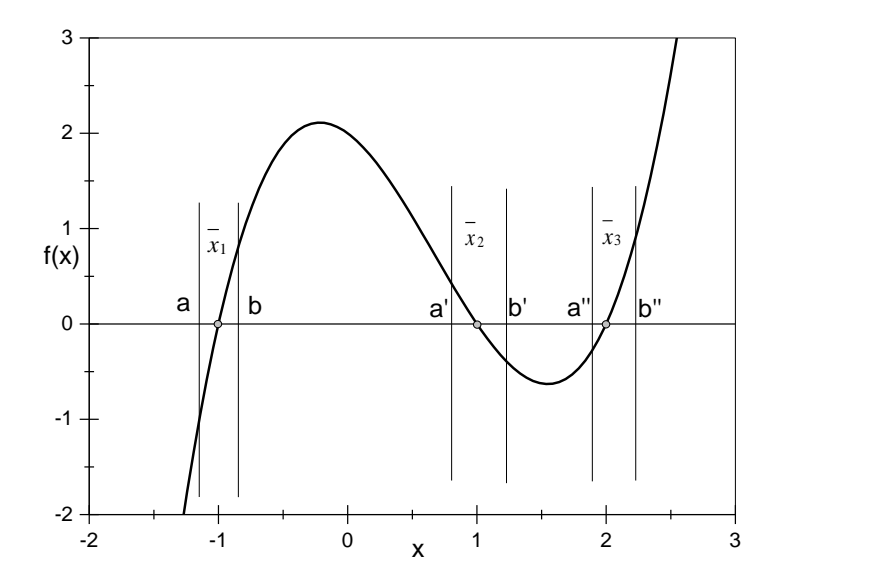

Fig. 1.1. Localisation des racines

On remarque que la fonction est continue sur chaque sous intervalle, aussi chaque sous intervalle :

- Englobe une seule racine tel que  $\bar{x}_1 \in [a, b], \bar{x}_2 \in [a', b']$ et  $\bar{x}_3 \in [a'', b'']$ .
- Vérifie la condition  $f(a)f(b) < 0$ ,  $f(a')f(b') < 0$  et  $f(a'')f(b'') < 0$ .

La forme de l'équation *f(x)=0* peut etre compliquée, dans ce cas s'il est possible on peut la décomposer en deux parties simples *g(x)=h(x)*.

Par exemple  $f(x) = \ln(x) - x^2 + 2 = 0$ , qui est assez compliqué pour le tracé, peut être décomposée en :

$$
g(x) = h(x)
$$
 avec  $g(x) = \ln(x)$  et  $h(x) = x^2 - 2$ 

Le tracé de *g* et *h* est très simple, la solution de *f(x)=0* se situe à l'intersection de *g* et *h*. Ensuite, on projete les points des intersection sur l'axe des *x* et on localise les racines. On peut facilement vérifier les intervalles trouvées en calculant  $f(\pmb{a}_i)f(\pmb{b}_i) < \pmb{0}$ .

### **Exemple :**

Prenons l'équation **:**  $\ln(x) - x^2 + 2 = 0$  localisant ses racines, à ce point on ne connait pas le nombre de racines de cette équation. On trace la courbe de la fonction :

 $f(x) = \ln(x) - x^2 + 2 = 0$ , les intersections de la courbe avec l'axe des x représentent les racines de cette fonction.

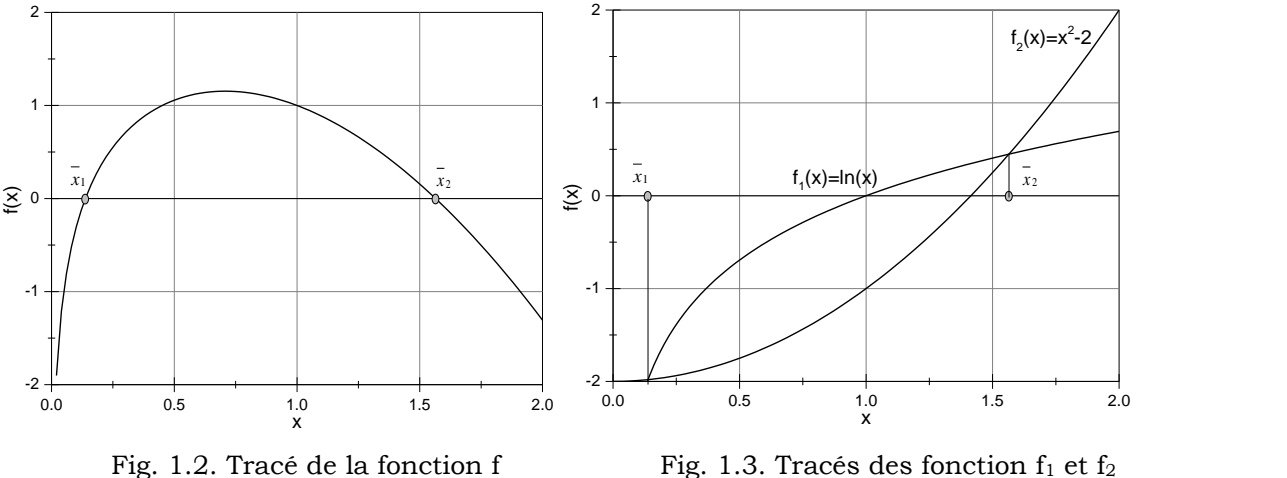

On note que cette équation  $\Omega$  deux racines (Fig. 2) qui appartiennent par exemple aux intervalles [0.1,0.5] et [1,2]. On peut aussi rééerire la fonction f(x)=0 sous une forme plus simple, par exemple:  $\ln(x) - x^2 + 2 = 0 \Leftrightarrow \ln(x) = x$ − ou bien

 $f_1(x) = f_2(x)$ ; avec  $f_1(x) = \ln(x)$  et  $f_2(x) = x^2 - 2$ . Ensuite on trace ces deux fonctions (Fig. 3), qui sont faciles sur les même axes, leurs intersections représentent les racines de f(x)=0.

### **2 Méthode de bissection où de dichothomie**

C'est la méthode la plus simple et qui nécessite le plus de calculs, elle est basée sur le cas particulier (Théorème de [Bolzano\)](http://fr.wikipedia.org/wiki/Bernard_Bolzano) du théorème des valeurs intermédiaires qui dit que :

- 1. Si **f(x)** est continue sur l'intervalle **[a,b],**
- 2. Si **f(a)** et **f(b)** ne sont pas de même signe, il existe au moins un réel *c* compris entre  $\boldsymbol{a}$  et  $\boldsymbol{b}$  tel que  $\boldsymbol{f}(\boldsymbol{c}) = \boldsymbol{0}$  (car  $\boldsymbol{0}$  est compris entre  $\boldsymbol{f}(\boldsymbol{a})$  et  $\boldsymbol{f}(\boldsymbol{b})$ ).

### **2.1 Principe de la méthode**

Une fois les racines sont localisées chacune dans un intervalle, pour simplifier l'écriture soit par exemple [a,b] :

- 1. On divise l'intervalle en deux parties égales tel que  $x_0 = \frac{a+b}{2}$  $\frac{1}{2}$ .
- 2. On obtient deux sous intervalles [a,  $x_0$ ] et [ $x_0$ , b], la racine  $\bar{x}$  doit obligatoirement appartenir à l'un d'eux. Pour vérifier, on calcule  $f(a)f(x_0)$  et  $f(x_0)f(b)$  eroduit qui est négatif c'est celui qui correspond à l'intervalle qui contient la solution.

Notons le nouvel intervalle par  $[\boldsymbol{a_1}, \boldsymbol{b_1}]$ tel que (Fig. 4):

$$
a_1 = \begin{cases} a \ s i \ \overline{x} \ \in [a, x_0] \\ x_0 \ s i \ \overline{x} \ \in [x_0, b] \end{cases} \qquad et \qquad b_1 = \begin{cases} x_0 \ s i \ \overline{x} \ \in [a, x_0] \\ b \ s i \ \overline{x} \ \in [x_0, b] \end{cases}
$$

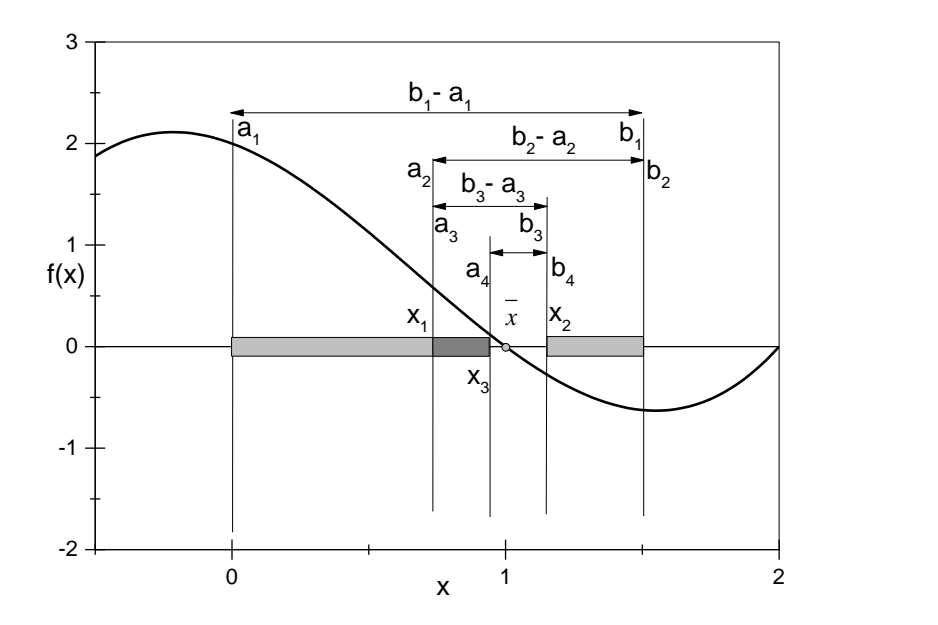

Fig. 1.4. Illustration de la méthode de bissection

En répétant (itérant) la même méthode pour l'intervalle obtenu on aura les valeurs :

$$
x_1 = \frac{a_1 + b_1}{2}, x_2 = \frac{a_2 + b_2}{2}, \dots \dots \dots \dots, x_n = \frac{a_n + b_n}{2}
$$

La suite  $\{x_n\}_{n=0,\infty}$  converge vers la solution  $\overline{x}$  de  $f(x)=0$  lorsque  $n\rightarrow\infty$ .

# **2.2 Nombre de divisions pour avoir une précision ε donné.**

Puisque chaque fois on divise l'intervalle en deux parties égales, on a :

$$
b_1 - a_1 = \frac{b - a}{2};
$$
  
\n
$$
b_2 - a_2 = \frac{b_1 - a_1}{2} = \frac{1}{2} \frac{b - a}{2} = \frac{b - a}{2^2};
$$
  
\n
$$
b_3 - a_3 = \frac{b_2 - a_2}{2} = \frac{1}{2} \frac{b - a}{2^2} = \frac{b - a}{2^3};
$$
  
\n
$$
b_n - a_n = \frac{b_{n-1} - a_{n-1}}{2} = \frac{1}{2} \frac{b - a}{2^{n-1}} = \frac{b - a}{2^n}.
$$

Puisque  $\overline{x} \in [a_n, b_n] = [a_n, x_n] \cup [x_n, b_n]$  on a  $|x_n - \overline{x}| \leq \frac{1}{2}$  $\overline{\mathbf{c}}$  $\frac{b-a}{2^n} = \frac{b-a}{2^{n+1}}$  $2^{n+1}$ 

Il faut que la différence  $|x_n - \overline{x}|$  qui est l'erreur du calcul soit inférieure à une précision donnée ε, c'est-à-dire :

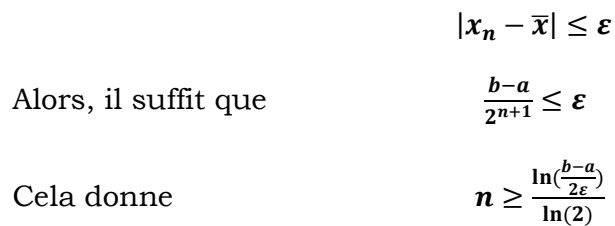

# Le nombre de divisions ne dépend que de la longueur de l'intervalle  $\overline{\mathbb{C}}$  de la **précision.**

Cette méthode est inconditionnellement convergente, son problème c'est qu'elle est lente c'est pourquoi elle est utilisée pour démarrer d'autres méthodes plus élaborées.

**Exemple** : Calculons la première racine de l'équation  $\ln(x) - x^2 + 2 = 0$  qui appartient à **[0.1, 0.5]** avec une précision de **0.01**.

Calculons le nombre de divisions à faire :

$$
n \ge \frac{\ln(\frac{b-a}{2\epsilon})}{\ln(2)} = \frac{\ln(\frac{0.5-0.1}{2\epsilon \cdot 0.01})}{\ln(2)} = 4.32 \text{ on prend } n = 5 \text{ puisque } n \text{ est entier et supérieur à 4.32.}
$$
  

$$
f(a_1) = f(0.1) = -0.313 \text{ et } f(b_1) = f(0.5) = 1.057
$$
  

$$
x_1 = \frac{a_1 + b_1}{2} = \frac{0.1 + 0.5}{2} = 0.30; \quad f(0.3) = 0.706 > 0 \text{ donc } a_2 = 0.1 \text{ et } b_2 = 0.3
$$
  

$$
x_2 = \frac{a_2 + b_2}{2} = \frac{0.1 + 0.3}{2} = 0.20; \quad f(0.2) = 0.351 > 0 \text{ donc } a_3 = 0.1 \text{ et } b_3 = 0.2
$$
  

$$
x_3 = \frac{a_3 + b_3}{2} = \frac{0.1 + 0.2}{2} = 0.15; \quad f(0.15) = 0.080 > 0 \text{ donc } a_4 = 0.1 \text{ et } b_4 = 0.15
$$
  

$$
x_4 = \frac{a_4 + b_4}{2} = \frac{0.1 + 0.15}{2} = 0.125; \quad f(0.125) = -0.095 < 0 \text{ donc } a_5 = 0.15 \text{ et } b_4 = 0.125
$$
  

$$
x_5 = \frac{a_5 + b_5}{2} = \frac{0.15 + 0.125}{2} = 0.1375; \quad f(0.125) = -0.003 \text{ La solution est } x_5 = 0.1375
$$

### **3 Méthode des approximations successives où du point fixe.**

Soit *g* une fonction définie sur un intervalle *[a,b]*, le point  $\bar{x}$  qui vérifie  $\bar{x} = g(\bar{x})$ avec  $\bar{x} \in [a, b]$  est dit point fixe de la fonction **g**.

Cette méthode est basée sur le principe du point fixe d'une fonction, on écrit l'équation  $f(x)=0$  sous la forme  $x=g(x)$ , ensuite on cherche le point fixe  $\bar{x}$  de la fonction *g*. Pour cela on crée la suite  $x_{n+1} = g(x_n)$  ( n=0,1,2….) avec  $x_0$  donnée par dichotomie par exemple.

On démarre de  $x_0$  pour **n=0**, on calcule  $x_1 = g(x_0)$  ensuite **n=1**, on calcule  $x_2 =$  $g(x_1),..., x_{n+1} = g(x_n)$ . Sous certaines conditions, la suite  $\{x_n\}_{n=0,\infty}$  converge vers la solution  $\bar{x}$  point fixe de **g** et solution de l'équation  $f(x)=0$ .

**Exemple**: Ecrire l'équation  $f(x)=0$  sous la forme  $x = g(x)$  si  $f(x) = x^2 + 3e^x - 12$ .

On peut écrire

$$
x = g_1(x) = x^2 + 3e^x - 12 + x
$$
  

$$
x = g_2(x) = \sqrt{12 - 3e^x}
$$
  

$$
x = g_3(x) = \ln\left(\frac{12 - x^2}{3}\right)
$$

Pour pouvoir choisir la forme de *g* adéquate pour le calcul, un critère de convergence de cette méthode doit être vérifié.

# **3.1 Critère de convergence et d'arrêt de calculs pour la méthode des approximations successives.**

Soit g une fonction dérivable définie de **[a,b]** → **[a,b]** tel que (condition suffisante) :

$$
|g'(x)| \leq k < 1 \qquad \forall \, x \in [a, b]
$$

Alors la suite  $\{x_n\}_{n=0,\infty}$  définie par  $x_{n+1} = g(x_n)$  ( **n=0,1,2....**) converge indépendamment de la valeur de  $x_0$  vers l'unique point fixe  $\bar{x}$  de  $g$ .

Si plusieurs formes de *g* vérifient cette condition, on aura plusieurs valeurs de **k**. On choisit celle avec la valeur minimale de **k**. En pratique, on calcule  $k =$  $max_{x \in [a,b]} |g'(x)|$  qui doit être inférieure à l'unité pour que la méthode converge.

On arrête les calculs pour cette méthode lorsque la différence absolue entre deux itérations successives est inférieure à une certaine précision  $\varepsilon$  donnée.

$$
|x_{n+1}-x_n|<\varepsilon
$$

**Exemple** : Trouver la première racine de l'équation  $\ln(x) - x^2 + 2 = 0$  qui appartient à **[0.1, 0.5]** avec une précision **ε=0.001**. On écrit cette équation sous la forme *x = g(x)* et on vérifie les conditions de convergence. On peut écrire :

$$
x = e^{x^2-2} = g_1(x)
$$
 et  
 $x = \sqrt{\ln(x) + 2} = g_2(x)$ 

Vérifions la condition de convergence pour cette méthode  $\bm{k} = \bm{max}_{x \in [a,b]} |\bm{g}'(x)|$ 

 $k_1 = max_{x \in [0.1, 0.5]} |g_1'(x)| = max_{x \in [0.1, 0.5]} |2xe^{x^2-2}|$  on a  $g_1'(x)$  strictement croissante donc  $k_1 = max_{x=0.5} |2 \times 0.5e^{0.5^2-2}| = 0.174 < 1$  cette forme converge.

On écrit : 
$$
x_{n+1} = g_1(x_n) = e^{x_n^2 - 2}
$$
 (**n=0,1,2,......**)

Commençons *x0=0.3* le milieu de l'intervalle initial donné :

$$
n = 0, \t x_1 = g_1(x_0) = e^{x_0^2 - 2} = 0.148
$$
  
On calculate  

$$
|x_1 - x_0| = 0.152 > \varepsilon;
$$
  
On continue  

$$
n = 1, x_2 = g_1(x_1) = e^{x_1^2 - 2} = 0.138.
$$
  
On calculate  

$$
|x_2 - x_1| = 0.01 > \varepsilon
$$
  
On continue  

$$
n = 2, x_3 = g_1(x_2) = e^{x_2^2 - 2} = 0.138.
$$
  
On calculate  

$$
|x_3 - x_2| = 0.00 < \varepsilon, \t \text{La solution est } x_2 = 0.138
$$

### **4 Méthode de Newton-Raphson**

C'est la méthode la plus efficace et la plus utilisée, elle repose sur le développement de Taylor. Si *f(x)* est continue et continument dérivable dans le voisinage de ̅ solution de *f(x)=0*, alors le développement en série de Taylor autour d'un estimé  $x_n$  proche de  $\bar{x}$  s'écrit :

$$
f(\overline{x}) = f(x_n) + \frac{(\overline{x} - x_n)}{1!} f'(x_n) + \frac{(\overline{x} - x_n)^2}{2!} f''(x_n) + \cdots
$$

Si  $x_n$  est un estimé proche de  $\bar{x}$ , alors le carré de l'erreur  $\varepsilon_n = \bar{x} - x_n$  et les termes de degrés supérieurs sont négligeable. Sachant que  $f(\overline{x}) = 0$  on obtient la relation approximative :

$$
f(x_n) + (\overline{x} - x_n) f'(x_n) \approx 0
$$

Donc  $\overline{x}$ 

$$
\bar{c} = x_n - \frac{f(x_n)}{f'(x_n)}
$$

On peut écrire la  $(n + 1)$ <sup>eme</sup> itération approximant  $\bar{x}$  est :

$$
x_{n+1} = x_n - \frac{f(x_n)}{f'(x_n)} \quad (n=0,1,2,......)
$$

Cette suite, si elle converge, doit converger vers la solution  $\bar{x}$  de  $f(x)=0$ . On remarque que *f'(x)* doit être non nulle.

### **4.1 Critère de convergence de la méthode de Newton-Raphson**

Soit une fonction *f* définie sur *[a,b]* telle que :

- **i.**  $f(a)f(b) < 0$
- ii.  $f'(x)$  et  $f''(x)$  sont non nulles et gardent un signe constant sur l'intervalle donné.

### **4.2 Critère d'arrêt de calcul pour la méthode de Newton-Raphson**

Si la condition de convergence est vérifiée, le procédé itératif doit converger. Cela veut dire que chaque nouvelle itération est meilleure que la précédente, de ce fait on peut dire que si on a une précision  $\varepsilon$ , on arrête le calcul lorsque la différence absolue entre deux approximations successives est inférieure à la précision donnée. C'est-à-dire :

$$
|x_{n+1}-x_n|\leq \varepsilon
$$

Si cette condition est vérifiée on prend  $x_{n+1}$  comme solution de  $f(x)=0$ .

**Exemple** : Trouver la première racine de l'équation  $f(x) = \ln(x) - x^2 + 2 = 0$ qui appartient à **[0.1, 0.5]** avec une précision **ε=0.0001**. On calcule la dérivée première et seconde de *f* et on vérifie les conditions de convergence.

On a :  $f'(x) = \frac{1}{x}$  $\frac{1}{x}$  – 2x qui est strictement décroissante et positive sur l'intervalle donné.  $f'(x) > 0$  et  $f''(x) = -\frac{1}{x^2}$  − **,** ′′() < sur l'intervalle donné**.** La condition de convergence est vérifiée. On écrit donc :  $x_{n+1} = x_n - \frac{f(x_n)}{f'(x_n)}$  $\frac{f(x_n)}{f'(x_n)} = x_n - \frac{\ln(x_n) - x_n^2 + 2}{\frac{1}{x} - 2x_n}$  $\mathbf{1}$  $\frac{\frac{4n}{1-x_n}-\frac{4n}{1-x_n}}{x_n-2x_n}$ , (n=0,1,2,.....).

Commençons *x0=0.3* le milieu de l'intervalle initial donné :

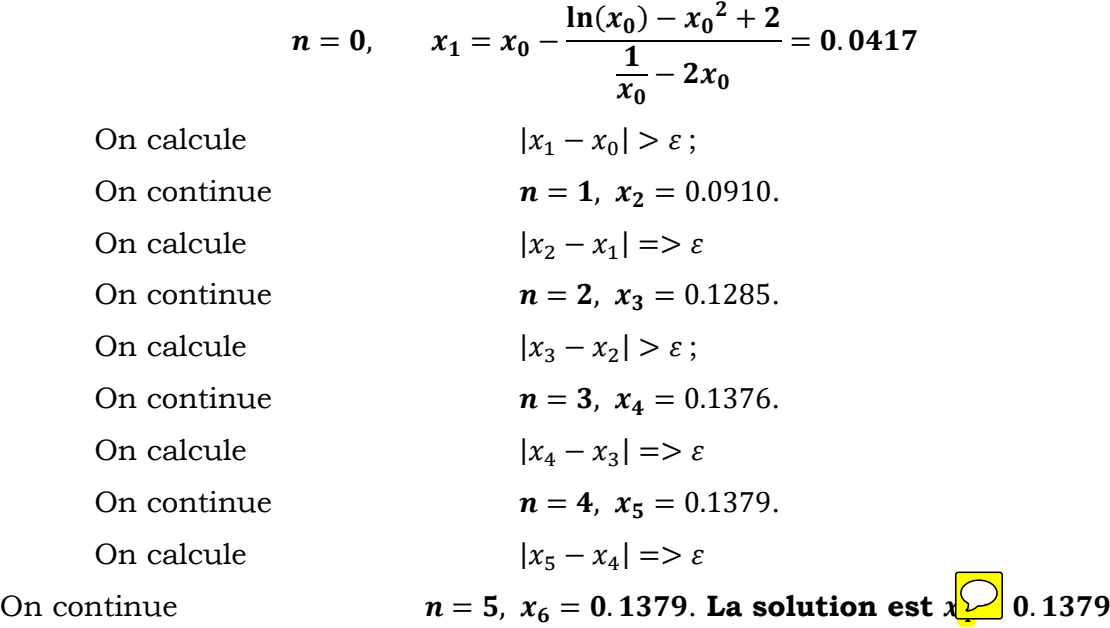

### *Remarques :*

- La méthode de bissection est inconditionnellement convergente, son inconvénient est sa lenteur pour obtenir la solution avec une grande précision. Elle peut servir pour démarrer d'autres méthodes plus performantes.
- La méthode des approximations successives est plus rapide que celle de bissection à condition qu'elle converge.
- La méthode de Newton-Raphson est la plus rapide, elle permet d'obtenir des solutions très précises en un nombre réduit d'itérations.

### **Chapitre II : Interpolation polynômiale**

Soit par exemple une expérience où on enregistre la distance parcourue par un objet en fonction du temps, les résultats sont donnés dans le tableau suivant :

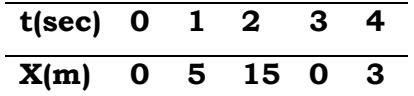

On veut par exemple calculer la position de l'objet au temps *t=2.5 sec* ou la vitesse de l'objet à un temps donné. Pour cela, il faut avoir une forme analytique de *x* en fonction de *t, X(t)*. Cette forme doit au moins coïncider avec les points donnés dans le tableau. Ensuite on peut calculer *X***(2.5),**  $\int_0^4 X(t) dt$  où bien  $v(t) = \frac{dX(t)}{dt}$ .

Dans ce chapitre, on va considérer l'approximation de *X(t)* par une forme polynômiale c'est-à-dire :

$$
X(t) = a_0 + a_1t + a_2t^2 + \cdots + a_nt^n
$$

Avec  $a_i$  ( $i = 0, n$ ) sont des coefficients à déterminer.

Les polynômes que nous allons étudier différent seulement par la façon de déterminer les coefficients  $a_i$  ( $i = 0, n$ ), car pour un tableau de valeurs données le polynôme d'interpolation est unique.

### **2.1 Polynôme d'interpolation de Lagrange.**

Soient  $(n+1)$  points distincts  $x_0, x_1, \dots, x_n$  et **f** une fonction dont les valeurs sont  $f(x_0)$ ,  $f(x_1)$ , ... ... ,  $f(x_n)$ . Alors, il existe un seul polynôme de degré inférieur ou égal à n et qui coïncide avec les points d'interpolation, i e :

$$
f(x_k) = P_n(x_k), \qquad k = 0, 1, 2, \dots, n
$$

Ce polynôme est donné par :

$$
P_n(x) = \sum_{i=0}^n f(x_i)L_i(x) = f(x_0)L_0(x) + f(x_1)L_1(x) + \dots + f(x_n)L_n(x)
$$

Avec

 $f(x) = \sum_{i=0}^{n} \frac{(x-x_i)}{i+k}$  $\frac{n}{i=0, i\neq k} \frac{(x-x_i)}{(x_k-x_i)} = \frac{(x-x_0)}{(x_k-x_0)}$  $(x_k - x_0)$  $(x-x_1)$  $\frac{(x-x_1)}{(x_k-x_1)} \dots \frac{(x-x_{k-1})}{(x_k-x_{k-1})}$  $(x_k - x_{k-1})$  $(x - x_{k+1})$  $\frac{(x-x_{k+1})}{(x_k-x_{k+1})} \dots \frac{(x-x_n)}{(x_k-x_n)}$  $\frac{(x-x_n)}{(x_k-x_n)}$  (**k**=0,..,n)

 $L_k(x)$  sont dits coefficients polynômes de Lagrange, ils sont orthogonaux c'est-à-dire  $L_k(x_j) = 0$  et  $L_k(x_k) = 1$ .

**Exemple :** Reprenons la table donnée au début du chapitre et essayons de calculer le polynôme de Lagrange pour cette table. Notons que pour *n+1* points le degré du polynôme est inférieure ou égal à *n*. Pour notre cas on a *5* points, cela nous donne un polynôme de de gré inférieur ou égal à *4*.

$$
X(t) \approx P_4(t) = \sum_{i=0}^4 f(t_i)L_i(t) = f(t_0)L_0(t) + f(t_1)L_1(t) + f(t_2)L_2(t) + f(t_3)L_3(t) + f(t_4)L_4(t)
$$

Avec les coefficients  $f(t_i)$  sont les valeurs de X(t<sub>i</sub>) aux points donnés t<sub>i</sub>, on remplace et on écrit donc :

$$
X(t) \approx P_4(t) = 0 * L_0(t) + 5 * L_1(t) + 15 * L_2(t) + 0 * L_3(t) + 3 * L_4(t)
$$

Ensuite, on calcule les coefficients polynômes de Lagrange :

 $L_0(t) = \sum_{i=0, i \neq 0}^{4} \frac{(t-t_i)}{(t_i-t_i)}$  $\frac{4}{i=0, i\neq 0} \frac{(t-t_i)}{(t_k-t_i)} = \frac{(t-t_1)}{(t_0-t_1)}$  $(t_0-t_1)$  $(t-t_2)$  $(t_0-t_2)$  $(t - t_3)$  $(t_0 - t_3)$  $(t - t_4)$  $\frac{(t-\epsilon_4)}{(t_0-t_4)}$  Noter bien qu'il est inutile de calculer les coefficients polynômes  $L_0(t)$  et  $L_3(t)$  car ils seront multipliés par zéro dans le remplacement.

$$
L_1(t) = \sum_{i=0, i \neq 1}^{4} \frac{(t-t_i)}{(t_k-t_i)} = \frac{(t-t_0)}{(t_1-t_0)} \frac{(t-t_2)}{(t_1-t_2)} \frac{(t-t_3)}{(t_1-t_3)} = \frac{(t-0)}{(1-0)} \frac{(t-2)}{(1-2)} \frac{(t-3)}{(1-3)} \frac{(t-4)}{(1-4)} = -\frac{1}{6} (t^4 - 9t^3 + 26t^2 - 24t)
$$

 $L_2(t) = \sum_{i=0, i \neq 2}^{4} \frac{(t-t_i)}{(t_i-t_i)}$  $rac{(t-t_i)}{(t_k-t_i)} = \frac{(t-t_0)}{(t_2-t_0)}$  $(t_2-t_0)$  $(t-t_1)$  $(t_2-t_1)$  $(t - t_3)$  $(t_2-t_3)$  $(t - t_4)$  $\frac{(t-t_4)}{(t_2-t_4)} = \frac{(t-0)}{(2-0)}$  $(2-0)$  $(t-1)$  $(2-1)$  $(t-3)$  $(2-3)$  $(t-4)$  $\frac{(t-4)}{(2-4)} = \frac{1}{4}$  $\frac{1}{4}(t^4-8t^3+19t^2-12t)$ 

$$
L_4(t) = \sum_{i=0, i \neq 4}^{4} \frac{(t-t_i)}{(t_k-t_i)} = \frac{(t-t_0)}{(t_4-t_0)} \frac{(t-t_1)}{(t_4-t_1)} \frac{(t-t_2)}{(t_4-t_2)} \frac{(t-t_3)}{(t_4-t_3)} = \frac{(t-0)}{(4-0)} \frac{(t-1)}{(4-1)} \frac{(t-2)}{(4-3)} = \frac{1}{24} (t^4 - 6t^3 + 11t^2 - 6t)
$$

Finalement on remplace les coefficients polynômes et on obtient :

$$
X(t) \approx P_4(t) = -25.75t + 50.95833t^2 - 23.25t^3 + 3.04167t^4
$$

### **2.2 Polynôme d'interpolation de Newton**

On a vu que le polynôme de Lagrange utilise *(n+1)* coefficients polynômes qui sont eux aussi des polynômes de degré inférieur ou égal à *n*. Le calcul de ces coefficients polynômes est aussi une tâche délicate, c'est pourquoi il est intéressant d'utiliser une autre formulation plus souple ; c'est le polynôme de Newton.

Le calcul du polynôme de Newton commence par la construction d'un polynôme de degré 1,  $P_1(x)$  qui passe par les deux premiers points. Ensuite, ce dernier sera utilisé pour calculer un autre de degré 2,  $P_2(x)$  qui passe par les trois premiers points et ainsi de suite jusqu'au polynôme final de degré inférieur ou égal à **n**,  $P_n(x)$ . On a la relation de récurrence suivante entre deux polynômes successifs  $P_{i-1}(x)$  et  $P_i(x)$  (i=2,3,..,n+1):

{ () = + ( − ) () = ()+ ( − )( − ) () = () + ( − )( − )( − ) … … … … … … … … … … … … … … … . . () = − () + ( − )( − ) … ( − − )

On remarque que les coefficients  $a_k$  ( $k=0,...,n$ ) sont les éléments essentiels dans le calcul des polynômes de Newton. Ces coefficients sont les différences divisées d'ordre *k* de la fonction *f*.

### **2.3 Calcul des différences divisées d'une fonction** *f***.**

Les différences divisées d'une fonction  $f$  basée sur les points  $x_0, x_1, ..., x_n$ sont données par :  $a_k = f[x_0, x_1, ..., x_k] = \sum_{i=0}^k \frac{y_i}{\prod_{k=1}^k}$  $\prod_{j=0,j\neq i}^{k}(x_i-x_j)$  $\frac{k}{i=0}$ 

En pratique et pour le nombre limité de points, les différences divisées sont calculées en utilisant un tableau qui a la forme suivante :

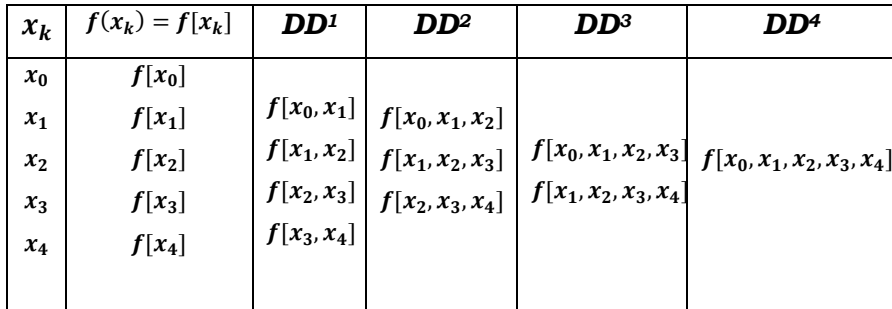

Avec :  $f[x_0, x_1] = \frac{f[x_1] - f[x_0]}{x_1 - x_0}$  $\frac{f(x_1)-f(x_0)}{x_1-x_0}$ ,  $f[x_1,x_2] = \frac{f[x_2]-f[x_1]}{x_2-x_1}$  $\frac{x_2-x_1}{x_2-x_1}$ , ... ... ..

$$
f[x_0, x_1, x_2] = \frac{f[x_1, x_2] - f[x_0, x_1]}{x_2 - x_0}, \quad f[x_1, x_2, x_3] = \frac{f[x_2, x_3] - f[x_1, x_2]}{x_3 - x_1}, \dots \dots
$$
  

$$
f[x_0, x_1, x_2, x_3] = \frac{f[x_1, x_2, x_3] - f[x_0, x_1, x_2]}{x_3 - x_0}, \quad f[x_1, x_2, x_3, x_4] = \frac{f[x_2, x_3, x_4] - f[x_1, x_2, x_3]}{x_4 - x_1}
$$
  

$$
f[x_0, x_1, x_2, x_3, x_4] = \frac{f[x_1, x_2, x_3, x_4] - f[x_0, x_1, x_2, x_3]}{x_4 - x_0}
$$

### **2.4 Erreur d'interpolation**

C'est l'erreur commise lorsqu'on remplace la fonction *f* par le polynôme d'interpolation équivalent. Elle est notée par  $\varepsilon(x)$  car elle varie d'un point à un autre dans l'intervalle d'interpolation. Cette erreur doit être nulle aux points d'interpolation,  $\varepsilon(x_i) = 0$ , (**i=0,...n**).

Si la fonction f est continue et *(n+1)* fois dérivable sur l'intervalle d'interpolation  $[a = x_0, b = x_n]$ . Alors pour tout  $x \in [a, b]$  il existe  $z \in [a, b]$  tel que :

$$
\varepsilon(x) = |f(x) - P_n(x)| = \prod_{i=0}^n \frac{(x - x_i)}{(n+1)!} f^{(n+1)}(z)
$$

Si  $|f^{(n+1)}(z)| \leq M \quad \forall \ z \in [a, b]$  on peut écrire :

$$
\varepsilon(x) = |f(x) - P_n(x)| \le \prod_{i=0}^n \frac{(x - x_i)}{(n+1)!} M
$$

Dans ce cas **M** est majorant de la fonction  $f^{(n+1)}(x)$  sur l'intervalle *[a,b]*.

**Exemple :** Reprenons la table donnée au début du chapitre et essayons de calculer le polynôme de Newton pour cette table. Notons que pour *n+1* points le degré du polynôme est inférieure ou égal à *n*. Pour notre cas on a *5* points, cela nous donne un polynôme de de gré inférieur ou égal à *4*. Ecrivons les polynômes de Newton :

$$
P_1(t) = a_0 + a_1(t - t_0)
$$
  
\n
$$
P_2(t) = P_1(t) + a_2(t - t_0)(t - t_1)
$$
  
\n
$$
P_3(t) = P_2(t) + a_3(t - t_0)(t - t_1)(t - t_2)
$$
  
\n
$$
P_4(t) = P_3(t) + a_4(t - t_0)(t - t_1)(t - t_2)(t - t_3)
$$
  
\nLes *a<sub>i</sub>* sont les différentes divisées d'ordre *i*

Calculons la table des différences divisées.

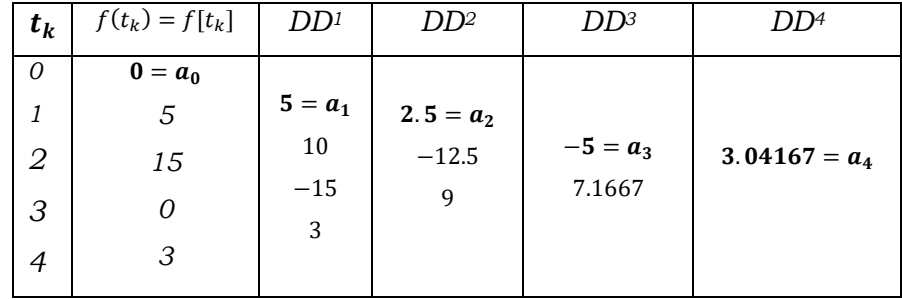

Remplaçant les  $a_i$  et les  $t_i$  par leurs valeurs dans les polynômes de Newton, on trouve :

$$
P_1(t) = a_0 + a_1(t - t_0) = 0 + 5(t - 0) = 5t
$$
  
\n
$$
P_2(t) = P_1(t) + a_2(t - t_0)(t - t_1) = 5t + 2.5(t - 0)(t - 1) = 2.5t^2 + 2.5t
$$
  
\n
$$
P_3(t) = P_2(t) + a_3(t - t_0)(t - t_1)(t - t_2) = 2.5t^2 + 2.5t - 5(t - 0)(t - 1)(t - 2) = -5t^3 + 17.5t^2 - 7.5t
$$
  
\n
$$
P_4(t) = P_3(t) + a_4(t - t_0)(t - t_1)(t - t_2)(t - t_3) = -5t^3 + 17.5t^2 - 6t + 3.0417(t - 0)(t - 1)(t - 2)(t - 3)
$$

 $P_4(t) = 3.04167t^4 - 23.25t^3 + 50.95833t^2 - 25.75t$  C'est le même polynôme que celui de Lagrange.

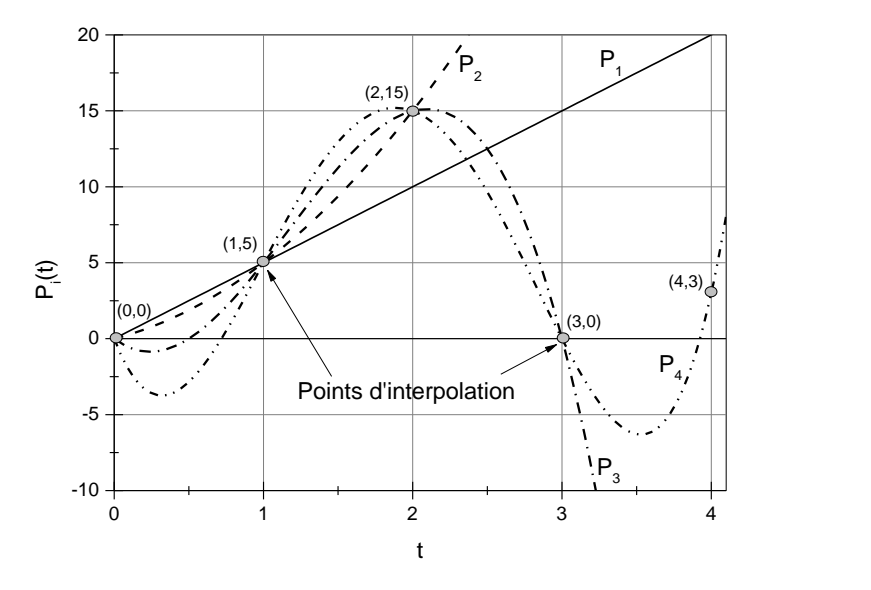

Fig. 2.1. Tracés des polynômes d'interpolation de Newton

### **Chapitre III : Intégration Numérique**

Dans ce chapitre, on va étudier quelques méthodes approximatives pour le calcul des intégrales limitées. Aussi ces méthodes permettent le calcul des intégrales qui n'ont pas de solutions directes ou analytiques. On peut aussi calculer l'intégrale d'une fonction donnée sous forme tabulaire ou discrète.

### **3.1 Formule du trapèze**

Cette formule est très simple, elle permet de remplacer la courbe *f(x)* de la fonction à intégrer par une ligne droite qui relie les points *(a,f(a))* et *(b,f(b))* ce qui donne un trapèze (Fig. 3.1).

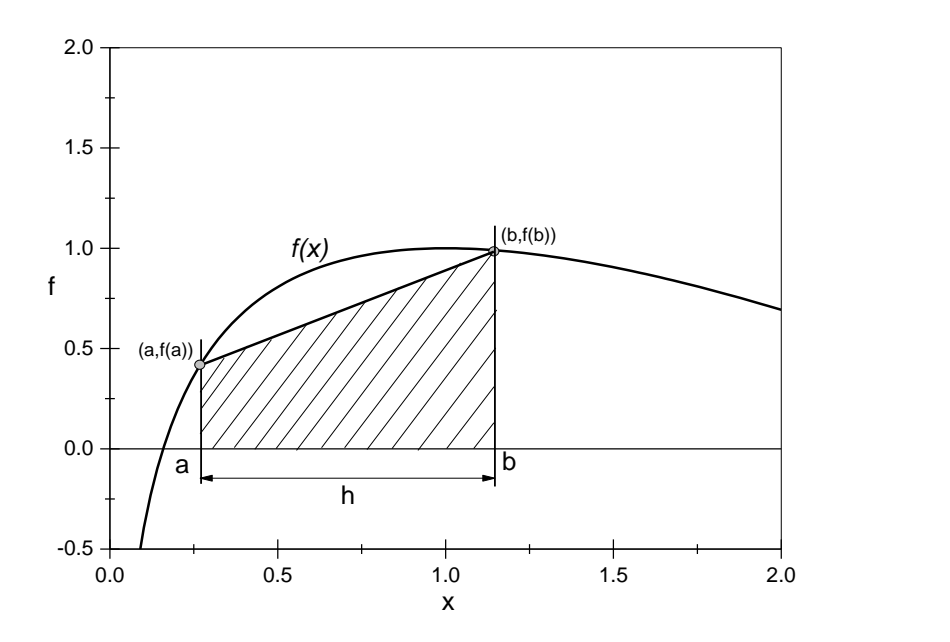

Fig. 3.1 : Méthode du trapèze

L'intégrale est donc remplacée par la surface du trapèze :

$$
s = \int_{a}^{b} f(x) = \frac{h}{2} (f(a) + f(b))
$$

Avec *h=b-a* est dit pas d'intégration. On peut remarquer qu'il y'a une différence importante entre la courbe de la fonction et la ligne droite, cela veut qu'on commît une erreur de calcul. Pour minimiser cette erreur, on utilise une autre forme plus adaptée de cette formule.

### **3.1.1 Formule du trapèze généralisée.**

On divise l'intervalle *[a,b]* en plusieurs sous intervalles égaux et on applique la formule du trapèze à chaque sous intervalle (Fig. 3.2). On a donc les sous intervalles  $[a = x_0, x_1] \cup [x_1, x_2] \cup .... \cup [x_{n-1}, x_n = b],$  l'application de la formule du trapèze donne :

$$
\int_{a}^{b} f(x) = \frac{h}{2} (f(x_{0}) + f(x_{1})) + \frac{h}{2} (f(x_{1}) + f(x_{2})) + \frac{h}{2} (f(x_{2}) + f(x_{3})) + \dots + \frac{h}{2} (f(x_{n-1}) + f(x_{n}))
$$
\n
$$
\int_{a}^{b} f(x) = \frac{h}{2} (f(x_{0}) + 2 \sum_{i=1}^{n-1} f(x_{i}) + f(x_{n}) ) = \frac{h}{2} (f_{0} + 2 \sum_{i=1}^{n-1} f_{i} + f_{n})
$$
\n
$$
\int_{f(a)}^{f(b)} \int_{S_{1}}^{f(a)} \int_{S_{1}}^{f(a)} \int_{S_{1}}^{S_{1}} \frac{f(x)}{x}
$$

Fig. 3.2. Méthode du trapèze généralisée

### **3.1.2 Erreur d'intégration**

C'est la différence entre l'intégrale exacte de la fonction et celle calculée par la méthode du trapèze, elle est notée par *R(f)*.

$$
R(f) = \int_{x_0}^{x_n} f(x) dx - \frac{h}{2} \left( f_0 + 2 \sum_{i=1}^{n-1} f_i + f_n \right) = -\frac{b-a}{12} h^2 f''(z) \text{ avec } z \in [a, b]
$$

**Exemple :** Soit à calculer l'intégrale  $\int_0^1 e^{-x^2} dx$  avec une précision de 0.001 par la méthode du trapèze. On doit premièrement trouver le nombre de division à faire pour obtenir cette précision. L'erreur d'intégration s'écrit  $R(f) = -\frac{b-a}{12}$  $\frac{\partial^{-a}}{\partial z}h^2f''(z)$  sa valeur absolue doit être inférieure ou égale à la précision donnée (0.001), c.à.d. :

$$
|R(f)| = \left| -\frac{b-a}{12}h^2 f''(z) \right| \le 0.001
$$

La fonction  $f(x) = e^{-x^2}$  donc sa dérivée seconde est  $f''(x) = 2(2x^2 - 1)e^{-x^2}$ , cette fonction est strictement croissante dans l'intervalle donné (Fig. 3.3).

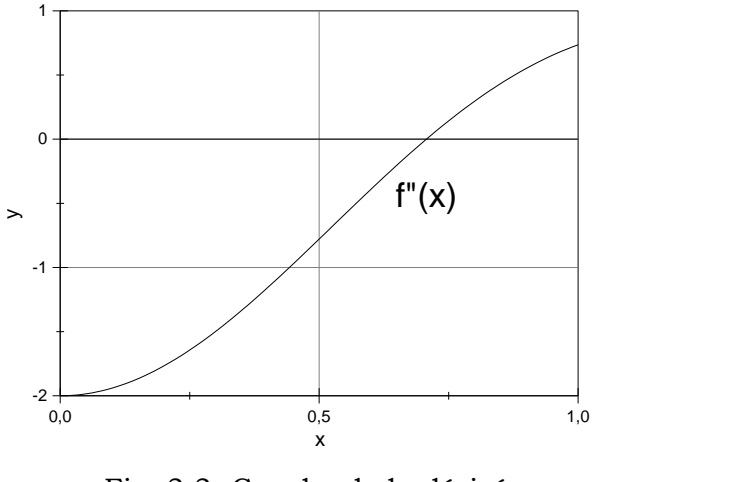

Fig. 3.3. Courbe de la dérivée seconde de  $e^{-x^2}$ 

On calcule

$$
M = max |f''(z)| = 2 \ \land x = 0
$$

donc  $|R(f)| = \left| -\frac{b-a}{12} \right|$  $\left|\frac{b-a}{12}h^2f''(z)\right| \leq 0.001$ d'où  $h \leq \frac{|12*0.001|}{(1-0)*2}$  $\frac{12*0.001}{(1-0)*2}$  = 0. 0774 donc n =  $\frac{1}{0.07}$  $\frac{1}{0.0774}$  = 12.91 on prend 13 divisions.

Le pas d'intégration  $h=\frac{1}{\sqrt{2}}$  $\frac{1}{13}$ 

$$
\int_0^1 e^{-x^2} dx = \frac{1}{2 \times 13} \left( e^{-0^2} + 2 \sum_{i=1}^{12} e^{-\left(\frac{i}{13}\right)^2} + e^{-1^2} \right) = 0.74646
$$

### **3.2 Formules de Simpson**

Dans cette formule on ne remplace pas la fonction par une droite mais par une parabole de degré *n* inférieure ou égale à deux. Cette dernière doit passer par trois points  $(x_0, y_0)$ ,  $(x_1, y_1)$ et  $(x_2, y_2)$  ce qui fait que cette méthode n'est applicable que pour un nombre pair de tranches (une tranche c'est l'intervalle entre deux points) (Fig. 3.4.). La formule de Simpson s'écrit :

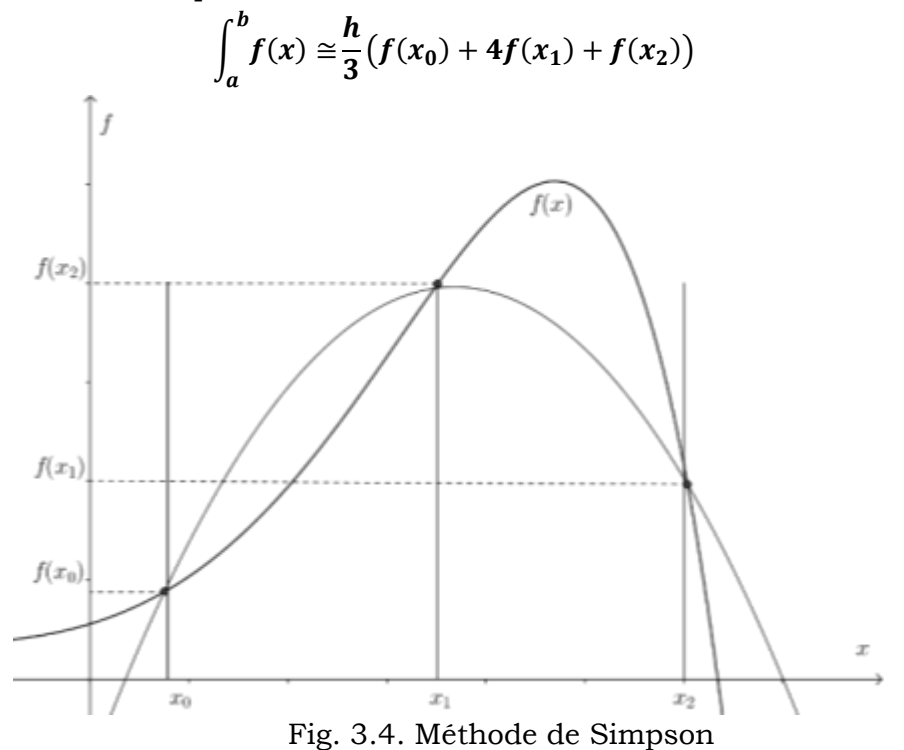

Si on généralise la formule de Simpson pour *2n* sous intervalles avec un pas d'intégration b−a  $rac{a}{2n}$ ,  $a = x_0 < x_1 < \dots < x_{2n} = b$  et  $x_k = a + hk$  pour *k=0,1,2,……,2n.*

La formule de Simpson généralisée s'écrit :

$$
\int_a^b f(x) \approx \frac{h}{3} \bigg( f(x_0) + 2 \sum_{i \text{ pair}} f(x_i) + 4 \sum_{i \text{ impair}} f(x_i) + f(x_{2n}) \bigg)
$$

L'erreur d'interpolation de la formule de Simpson s'écrit :

$$
R(f) = -\frac{b-a}{180} h^4 f^{(4)}(z) \text{ avec } z \in [a, b]
$$

<mark>Exemple :</mark> Soit à calculer l'intégrale  $\int_0^1 e^{-x^2} dx$  avec une précision de 0.001 par la méthode de Simpson. On doit premièrement trouver le nombre de division à faire pour obtenir cette précision.

L'erreur d'intégration s'écrit :

$$
R(f) = -\frac{(b-a)}{180}h^4f^{(4)}(z)
$$

sa valeur absolue doit être inférieure ou égale à la précision donnée (0.001), c.à.d. :

$$
|R(f)| = \left| -\frac{(b-a)}{180} h^4 f^{(4)}(z) \right| \le 0.001
$$

La fonction  $f(x) = e^{-x^2}$  sa dérivée quatrième est  $f^{(4)}(x) = (16x^4 - 48x^2 + 12)e^{-x^2}$ , cette fonction est non monotone dans l'intervalle donné. On calcule son maximum par le traceur Origin (Fig. 3.3.).

$$
M = max |f^{(4)}(z)| = 12 \land x = 0.
$$

D'ou

$$
h\leq \sqrt[4]{\frac{180*0.001}{(1-0)*12}}=0.35
$$

donc 2 $\boldsymbol{n} = \frac{1}{0.35} = 2.85\,$  on prend 4 divisions, le pas d'intégration  $h=\frac{1}{4}$  $\frac{1}{4}$  = 0.25. On trouve :  $\int_0^1 e^{-x^2} dx = \frac{0.25}{3}$  $\frac{25}{3}(e^{-0^2} + 4(e^{-0.25^2} + e^{-0.75^2}) + 2e^{-0.5^2} + e^{-1^2}) = 0.7469$ 

### **3.3 Méthode de quadrature**

Cette méthode permet l'élaboration de formules d'intégration numériques en se basant sur le polynôme de Lagrange. On peut par exemple retrouver les formules du trapèze et de Simpson par cette méthode ou bien de construire d'autres formules d'intégration plus performantes. Dans cette méthode on remplace la fonction par un polynôme de Lagrange puis on intègre le polynôme trouvé, on écrit donc :

$$
f(x) \cong P_n(x) = \sum_{i=0}^n f_i L_i(x)
$$
  
On integer :  

$$
\int_a^b f(x) dx \cong \int_a^b P_n(x) dx = \sum_{i=0}^n f_i \int_a^b L_i(x) dx
$$

Si on pose :  $\int_a^b L_i(x) dx$  pour *i***=0,1,...,n** 

On obtient la formule de quadrature :  $\int_a^b f(x) dx \cong \sum_{i=0}^n f_i A_i$ 

On doit maintenant choisir la forme de la fonction *f(x)*, dans notre cas on prend :

$$
f(x) = x^k
$$
 avec **k=0,1,2,....,n**

On remplace dans l'intégrale :  $\int_a^b x^k dx \cong$  $\int_a^b x^k dx \cong \sum_{i=0}^n f_i A_i = \frac{b^{k+1} - a^{k+1}}{k+1}$  $\frac{-a}{k+1}$   $k=0,1,2,...,n$ 

En variant *i* de *0* à *n* pour chaque valeur de *k,* on aura:

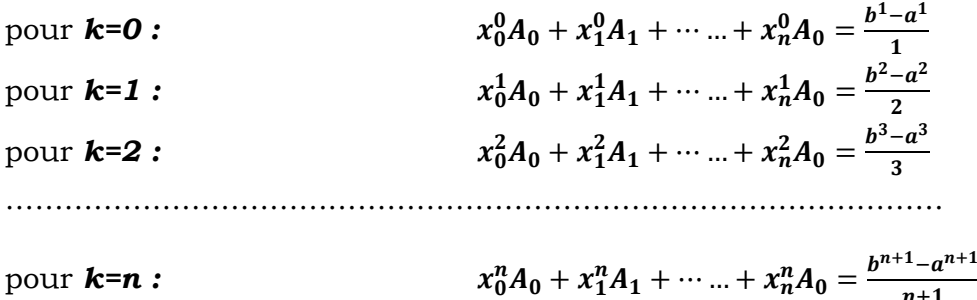

$$
D' \circ \mathcal{D}
$$

D'où on obtient pour toutes les valeurs de *i* et *k* le système suivant :

$$
\begin{bmatrix} 1 & 1 & 1 & \dots & 1 \\ x_0 & x_1 & x_2 & \dots & x_n \\ x_0^2 & x_1^2 & x_2^2 & \dots & x_n^2 \\ \dots & \dots & \dots & \dots & \dots \\ x_0^n & x_1^n & x_2^n & \dots & x_n^n \end{bmatrix} \begin{bmatrix} A_0 \\ A_1 \\ A_2 \\ \vdots \\ A_n \end{bmatrix} = \begin{bmatrix} I_0 \\ I_1 \\ I_2 \\ \vdots \\ I_n \end{bmatrix} \quad \text{avec} \quad I_k = \frac{b^{k+1} - a^{k+1}}{k+1}
$$

 $n+1$ 

Le déterminant de la matrice du système trouvé est dit de ''Von-Dermonde'' il est non nul d'où la solution de ce système existe et unique  $(A_0, A_1, \ldots, A_n)$ .

**Exemple :** Soit à calculer l'intégrale  $\int_0^1 e^{-x^2} dx$  avec une formule qui a la forme suivante :  $\int_0^1 e^{-x^2} dx = A_0 f(0) + A_1 f(0.25) + A_2 f(0.5) + A_3 f(0.75) + A_2 f(1.00)$ . Dans ce cas on cherche premièrement les constantes  $A_i$  puis on calcule l'intégrale. Ces constantes sont données par le système d'équations suivant :

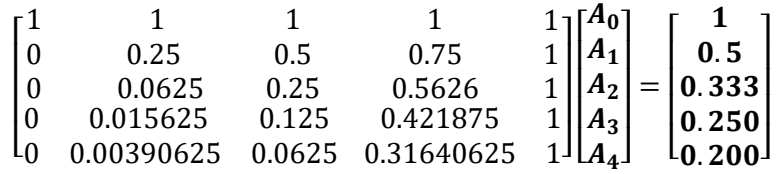

La solution du système est (0.0691, 0.3812, 0.1052, 0.3694, 0.0751) donc :

$$
\int_0^1 e^{-x^2} dx = 0.0691e^0 + 0.3812e^{-0.25^2} + 0.1052e^{-0.5^2} + 0.3694e^{-0.75^2} + 0.0751e^{-1^2} = 0.7472
$$

# **Chapitre VI : Résolution numérique des équations différentielles ordinaires : Problème de Cauchy**

Les équations différentielles sont utilisées dans la modélisation mathématique de la quasi- totalité des phénomènes physiques. Une équation différentielle est une relation entre une variable et sa ou ses dérivées de divers ordres. Dans ce chapitre, on va considérer les équations différentielles ordinaires du premier ordre avec une condition initiale imposée (problème de Cauchy).

Le problème de Cauchy est défini par la solution de l'équation différentielle suivante :

$$
\begin{cases} \frac{dy(t)}{dt} = y' = f(t, y(t)) \\ y(t_0) = y_0 \end{cases}
$$
  $y(t_0) = y_0$  est une condition initiale imposée.

On remarque que la solution doit obligatoirement passer par le point  $(t_0, y_0)$ .

La solution du problème de Cauchy existe et unique si la fonction  $f(t, y(t))$ satisfait la condition de Lipschitz en **y** sur un rectangle **R** définit par  $a \le t \le b$  et  $c \leq y \leq d$ . Cette condition nécessite que  $|f(t, y_1) - f(t, y_2)| \leq L|y_1 - y_2|$ .

En pratique pour vérifier cette condition, on calcule  $Max\left|\frac{\partial f(t,y)}{\partial y}\right|\leq L$  sur  $\bm{R}$ 

### **4.1 Méthode d'Euler**

Soit un intervalle *[a,b]* sur lequel on cherche la solution d'un problème de Cauchy

$$
\begin{cases}\n\frac{dy(t)}{dt} = y' = f(t, y(t)) \\
y(t_0 = a) = y_0\n\end{cases}
$$

La fonction  $f(t, y(t))$  vérifie la condition de Lipschitz en **y** sur le rectangle **R**.

La première étape consiste à diviser l'intervalle donné en n points équidistants ce qui donne un pas d'intégration  $h = \frac{b-a}{a}$  $\frac{-a}{n}$ , le point d'abscisse  $t_i$  est donné par  $t_i = a +$ (pour *i=1,2,…,n*).

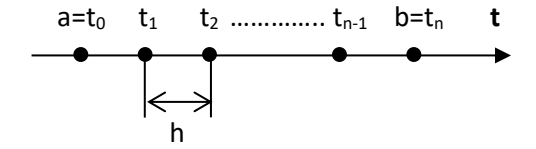

On va donc résoudre le problème sur l'intervalle  $[a = t_0, b = t_n]$  avec  $y(t_0 = a) =$  $y_0$ . Si les fonctions  $y(t), y'(t)$  et  $y''(t)$  sont continues, on peut écrire le développement en série de Taylor pour  $y(t)$  au voisinage de  $t_0$ .

$$
y(t) = y(t_0) + y'(t_0) \frac{(t - t_0)}{1!} + y''(t_0) \frac{(t - t_0)^2}{2!} + \cdots
$$
  
que 
$$
y'(t_0) = f(t_0, y(t_0)) \text{ et } h = t_1 - t_0,
$$

Sachant que

Ecrivons ( ) =  $y(t_0) + f(t_0, y(t_0))h + y''(t_0)\frac{h^2}{2!}$  $\frac{n}{2!} + \cdots$ 

Si  $h$  est suffisamment petit alors on peut négliger  $h^2$  et donc les termes d'ordre deux et plus, on obtient donc :

$$
y(t_1) = y(t_0) + hf(t_0, y(t_0)) \rightarrow y_1 = y_0 + hf(t_0, y_0)
$$

C'est l'approximation d'Euler d'ordre *1*, en répétant le procédé on génère une séquence de points  $y_1, y_2, y_3, ..., y_{n-1}, y_n$  approximant  $y = y(t)$ , en général :

$$
\begin{cases} t_i = a + ih, & i = 0, 1, 2, \dots, n - 1 \\ y_{i+1} = y_i + h f(t_i, y_i), & y_0 = y(t_0) \end{cases}
$$

**Exemple :** Résoudre le problème de Cauchy suivant par la méthode d'Euler en prenant un pas d'intégration h=0.25.

$$
\begin{cases} y' = 2 - ty^2 \ t \in [0,1], y \in [0,1] \\ y(0) = 1 \end{cases}
$$

Vérifions la condition de Lipchitz sur le rectangle R défini par  $t \in [0,1]$ ,  $y \in [0,1]$ .

$$
\text{Max}\left|\frac{\partial f(t,y)}{\partial y}\right| = \text{Max}\left|\frac{\partial (2-ty^2)}{\partial y}\right| = \left|-2ty\right| = 2 < L \text{ Condition verify}
$$

On divise l'intervalle de t, [0,1] avec une pas h=0.25, soit 0, 0.25, 0.50, 0.75 et 1.

$$
t_0 = 0 \quad t_1 = 0.25 \quad t_2 = 0.50 \quad t_3 = 0.75 \quad t_4 = 1
$$
\n
$$
y_0 = y(0) = 1 \quad y_1 \quad y_2 \quad y_3 \quad y_4
$$
\n
$$
t_i = ih, \quad i = 0, 1, 2 \text{ et } 3
$$
\nOn écrit: 
$$
\begin{cases}\n t_i = ih, \quad i = 0, 1, 2 \text{ et } 3 \\
 y_{i+1} = y_i + hf(t_i, y_i) = y_i + 0.25(2 - t_i y_i^2), \quad y_0 = 1\n\end{cases}
$$

*i* = 0, 
$$
y_1 = y_0 + hf(t_0, y_0) = 1 + 0.25(2 - 0 * 1^2)
$$
 = 1.5  
\n*i* = 1,  $y_2 = y_1 + hf(t_1, y_1) = 1.5 + 0.25(2 - 0.25 * 1.5^2)$  = 1.8594  
\n*i* = 2,  $y_3 = y_2 + hf(t_2, y_2) = 1.859 + 0.25(2 - 0.5 * 1.859^2)$  = 1.9272  
\n*i* = 3,  $y_4 = y_3 + hf(t_3, y_3) = 1.927 + 0.25(2 - 0.75 * 1.927^2) = 1.7308$ 

### **La solution exacte est :**

$$
y(t) = \frac{2^{\sqrt[3]{2}}c_1tAi(2^{2/3}t) + 2^{\sqrt[3]{2}}tBi(2^{2/3}t)}{2t(c_1A_i'(2^{2/3}t) + B_i'(2^{2/3}t))}
$$

 Avec *Ai* et *Bi* sont les fonctions d'Airy et d'Airy de seconde espèce.

Fig. 4.1. Solutions *y(t)* pour différentes conditions initiales *y(0).*

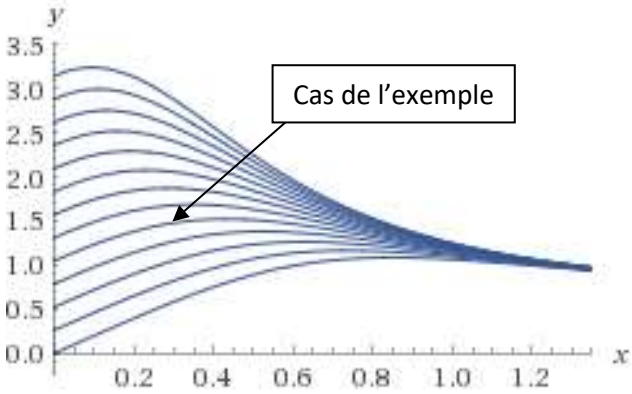

### **4.2 Méthode d'Euler améliorée(Huns)**

D'après le développement en série de Taylor, on a :

$$
y(t) = y(t_0) + y'(t_0) \frac{(t - t_0)}{1!} + y''(t_0) \frac{(t - t_0)^2}{2!} + y'''(t_0) \frac{(t - t_0)^3}{3!} + \cdots
$$

Si on prend les trois premiers termes et on néglige les autres d'ordre supérieur, on obtient :

$$
y(t) \approx y(t_0) + y'(t_0) \frac{(t - t_0)}{1!} + y''(t_0) \frac{(t - t_0)^2}{2!} + \cdots
$$

En remplaçant  $t$  par  $t_1$  cela donne :

$$
y(t_1) = y(t_0) + y'(t_0) \frac{(t_1 - t_0)}{1!} + y''(t_0) \frac{(t_1 - t_0)^2}{2!} = y(t_0) + y'(t_0)h + y''(t_0) \frac{h^2}{2!}
$$
  
Or  $y''(t_0) = \frac{y'(t_1) - y'(t_0)}{h}$  on aura  $y(t_1) = y(t_0) + \frac{h}{2}[f(t_1, y_1) + f(t_0, y_0)]$ 

En général la formule d'Euler améliorée s'écrit :

$$
y_{i+1} = y_i + \frac{h}{2} [f(t_{i+1}, y_{i+1}^E) + f(t_i, y_i)]
$$

On remarque que cette formule donne  $y_{i+1}$  en fonction de  $y_{i+1}^E$  qui doit être calculée par la méthode d'Euler.

**Exemple :** Résoudre le problème de Cauchy précédant par la méthode d'Euler améliorée en prenant un pas d'intégration h=0.25. On a :

$$
\begin{cases} t_i = ih, & i = 0, 1, 2 \text{ et } 3 \\ y_{i+1} = y_i + \frac{h}{2} [f(t_{i+1}, y_{i+1}^E) + f(t_i, y_i)] = y_i + \frac{h}{2} [(2 - t_i y_i^2) + (2 - t_{i+1} y_{i+1}^2)], \qquad y_0 = 1 \end{cases}
$$

 $\bigcirc$ 

Avec  $: y_{i+1}^E = y_i + h(2 - t_i y_i^2)$  la solution obtenue par la méthode d'Euler. On

remplace  $y_{i+1}^E$ , on aura  $: y_{i+1} = y_i + \frac{h}{2}$  $\frac{h}{2}[(2-t_iy_i^2) + (2-t_{i+1}(y_i+h(2-t_iy_i^2)))^2)]$  $y_1 = 1.4297$ ,  $y_2 = 1.6629$ ,  $y_3 = 1.6805$ ,  $y_4 = 1.5750$ 

### **4.3 Méthode de Runge-Kutta d'ordre 4**

C'est la méthode la plus précise et la plus utilisée, elle est d'ordre quatre. L'intervalle *[a,b]* est divisé en *n* sous intervalles de largeur *h*, cette formule s'écrit :

$$
y_{i+1} = y_i + \frac{h}{6}(K_1 + 2(K_2 + K_3) + K_4)
$$
  
\n
$$
K_1 = f(t_i, y_i)
$$
  
\n
$$
K_2 = f\left(t_i + \frac{h}{2}, y_i + \frac{h}{2}K_1\right)
$$
  
\n
$$
K_3 = f\left(t_i + \frac{h}{2}, y_i + \frac{h}{2}K_2\right)
$$
  
\n
$$
K_4 = f(t_i + h, y_i + hK_3)
$$

**Exemple :** Résoudre le problème de Cauchy précédant par la méthode de Runge-Kutta d'ordre *4* en prenant un pas d'intégration *h=0.25*.

$$
y_{i+1} = y_i + \frac{h}{6}(K_1 + 2(K_2 + K_3) + K_4)
$$
  
\n
$$
K_1 = f(t_i, y_i) = 2 - t_i y_i^2
$$
  
\n
$$
K_2 = f(t_i + \frac{h}{2}, y_i + \frac{h}{2}K_1) = 2 - (t_i + \frac{h}{2})(y_i + \frac{h}{2}K_1)^2
$$
  
\n
$$
K_3 = f(t_i + \frac{h}{2}, y_i + \frac{h}{2}K_2) = 2 - (t_i + \frac{h}{2})(y_i + \frac{h}{2}K_2)^2
$$
  
\n
$$
K_4 = f(t_i + h, y_i + hK_3) = 2 - (t_i + h)(y_i + hK_3)^2
$$

*i*=0,  $K_1 = 2$ ,  $K_2 = 1.8047$ ,  $K_3 = 1.8122$ ,  $K_4 = 1.4722$ ,  $y_1 = 1.4461$ **y2=1.7028, y3=1.7317, y4=1.6148**

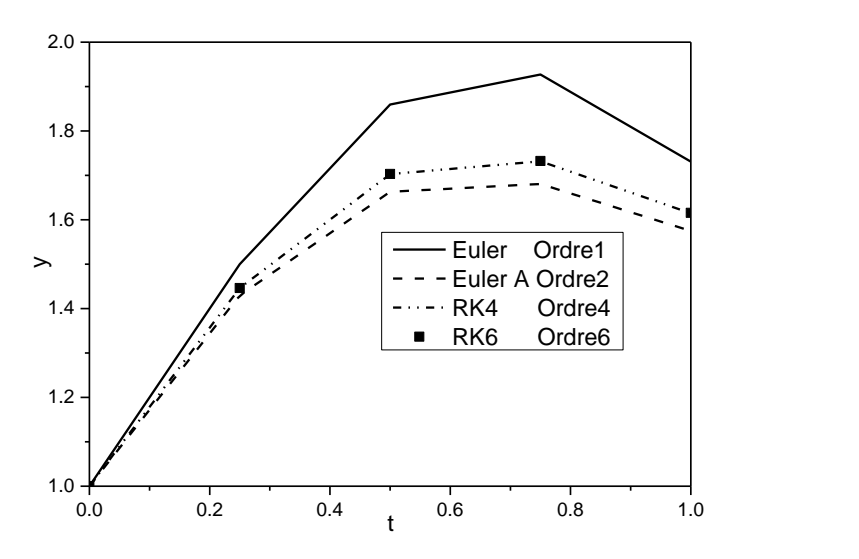

Fig. 4.2. Comparaison entre différentes méthodes

### **Chapitre V : Résolution directe des systèmes d'équations linéaires**

On rencontre souvent le problème de résolution des systèmes d'équations linéaires. Ces dernières sont présentes par exemple dans différentes méthodes de résolution numérique des équations différentielles aux dérivées partielles. Ces dernières modélisent la majorité des phénomènes physiques tels que les transferts de chaleur et de masse, la mécanique des fluides, ….

On va traiter dans ce chapitre les systèmes d'équations linéaires dont le nombre d'équations est égal à ceux d'inconnues et dont le déterminant est non nul. C'est-à-dire les systèmes qui ont une solution unique. Un système d'équations linéaire de n équations avec n inconnues s'écrit alors :

> {  $a_{11}x_1 + a_{12}x_2 + a_{13}x_3 + \cdots + a_{1n}x_n = b_1$  $a_{21}x_1 + a_{22}x_2 + a_{23}x_3 + \cdots + a_{2n}x_n = b_2$ … … … … … … … … … … … … … … … … … … .  $a_{n1}x_1 + a_{n2}x_2 + a_{n3}x_3 + \cdots + a_{nn}x_n = b_n$

Ce système peut être écrit sous forme matricielle :

$$
\begin{bmatrix} a_{11} & a_{12} & a_{1n} \\ a_{21} & a_{22} & a_{2n} \\ \vdots & \vdots & \vdots \\ a_{n1} & a_{n2} & a_{nn} \end{bmatrix} \begin{bmatrix} x_1 \\ x_2 \\ \vdots \\ x_n \end{bmatrix} = \begin{bmatrix} b_1 \\ b_2 \\ \vdots \\ b_n \end{bmatrix} \Leftrightarrow AX = B
$$

Ce système peut être résolu directement par différentes méthodes, on peut citer celle de Kramer (des déterminants) où celle d'élimination.

#### **Systèmes à matrices triangulaires**

Commençons par quelques définitions, on dit qu'un système UX=Y est à matrice triangulaire supérieure si  $u_{ij} = 0$  pour  $> j$ , on écrit :

> $\sqrt{2}$  $\mathbf{I}$  $\mathbf{I}$  $\mathbf{I}$  $\int u_{11}x_1 + u_{12}x_2 + u_{13}x_3 + \cdots + u_{1n}x_n = y_1$  $u_{22}x_2 + u_{23}x_3 + \cdots + u_{2n}x_n = y_2$  $u_{33}x_3 + \cdots + u_{3n}x_n = y_3$ … … … … … … … … … .  $u_{nn}x_n = y_n$

La solution de ce système est calculée facilement par substitution en arrière. De l'équation n, on calcule  $x_n = y_n/u_{nn}$ 

On remplace  $x_n$  dans l'équation n-1 pour calculer  $x_{n-1} = (y_{n-1}$  $u_{n-1n}x_n$ )/ $u_{n-1n-1}$ 

Pour le calcul de  $x_i$ , les composantes  $x_n, x_{n-1}, x_{n-2}, \ldots, x_{i+1}$  sont connues, on les remplace dans l'équation i, ce qui donne :

$$
x_i = (y_i - \sum_{j=i+1}^{n} u_{ij}x_j)/u_{ii}
$$
 *i=n-1, n-2, ..., 1.*

Le déterminant d'une matrice triangulaire (supérieure ou inférieure) est le produit des éléments de la diagonale (du pivot) de cette matrice.

$$
\det(U) = \prod_{i=1}^{n} u_{ii} = u_{11}u_{22} \dots u_{nn}
$$

**Exemple :** Soit le système d'équations suivant :

$$
\begin{cases}\nx - y + z = 1 \\
3z = 3 \\
2y - z = 1\n\end{cases}
$$

- 1. Ecrire le système sous la forme matricielle.
- 2. Trouver la solution du système.
- 3. Calculer le déterminant de la matrice du système.

### **Solution**

1. Ecriture du système sous la forme matricielle en permutant les lignes 2 et 3 pour avoir un système triangulaire supérieur. N'oublions pas que le déterminant sera multiplié par -1 à cause de la permutation.

$$
A = \begin{bmatrix} 1 & -1 & 1 \\ 0 & 2 & -1 \\ 0 & 0 & 3 \end{bmatrix} \begin{bmatrix} x \\ y \\ z \end{bmatrix} = \begin{bmatrix} 1 \\ 1 \\ 3 \end{bmatrix}
$$

- 2. La substitution en arrière donne :
- eq.  $3: z = \frac{3}{2}$  $\frac{3}{3}$  = 1, eq. 2:  $y = \frac{1+1}{2}$  $\frac{1}{2}$  = 1 *et x* = 1 + 1 - 1 = 1 3. Det(A) =  $(-1) * 1 * 2 * 3 = -6$ .

### **5.1 Méthode d'élimination de GAUSS**

Dans ce chapitre, on va commencer par la méthode d'élimination de GAUSS qui est similaire à celle de l'élimination avec une modification très importante qui facilite énormément la résolution même de systèmes à grandes tailles (des milliers où même des millions). Cette modification transforme un système à matrice A pleine, en un autre à système à matrice U triangulaire supérieure, de telle façon que les deux systèmes AX=B et UX=Y soient équivalent c. à. d. ont la même solution.

L'algèbre linaire montre que certaines transformations apportées aux systèmes d'équations ne changent pas leurs solutions, dans notre cas les opérations qu'on va appliquer sont les suivantes :

- Multiplication de l'équation  $E_i$  par une constante  $\alpha$  non nulle, la nouvelle équation obtenue  $E_{in} = \alpha E_i$  remplacera l'ancienne  $E_i$ .
- Multiplication de l'équation  $E_j$  par  $\alpha$  non nulle et son ajout à  $E_i$ ,  $E_{in} = E_i + \alpha E_j$ , l'équation obtenue  $E_{in}$  remplacera  $E_i.$
- Permutation des équations  $E_i$  et  $E_j$ .

L'application d'une série de ces opérations transformera le système AX=B en UX=Y puis une substitution en arrière donnera la solution du système.

### **5.1.1 Description de la méthode d'élimination de GAUSS**

On va montrer comment appliquer les transformations au système **AX=B**, pour cela le second membre **B** sera considéré comme la colonne **(n+1)** et sera aussi affecté par les opérations. On divise le travail en **(n-1)** étapes chacune d'elle annule les éléments au-dessous du pivot de la colonne  $(a_{ij})$  pour  $i > j$ ). Au début chaque étape, on vérifie que le pivot est non nul. Pour l'étape *i* le pivot est  $a_{ii}^{(i-1)}$  à l'étape *(i-1)*.

Le système à l'état initial où à l'étape *(0)* est donné par :

$$
\begin{bmatrix} a_{11} & a_{12} & a_{1n} \ a_{21} & a_{22} & a_{2n} \ \vdots & \vdots & \vdots \\ a_{n1} & a_{n2} & a_{n1} \end{bmatrix}^{(0)} \begin{bmatrix} x_1 \\ x_2 \\ \vdots \\ x_n \end{bmatrix} = \begin{bmatrix} b_1 \\ b_2 \\ \vdots \\ b_n \end{bmatrix}^{(0)} = \begin{bmatrix} a_{1n+1} \\ a_{2n+1} \\ \vdots \\ a_{nn+1} \end{bmatrix}^{(0)}
$$

**Première étape :** On vérifie tout d'abord que le pivot de la première étape qui est  $a_{ii}^{(i-1)} \neq 0$  pour  $i = 1$  i.e  $a_{11}^{(0)} \neq 0$ .

Pour annuler l'élément  $a_{21}^{(0)}$  de la deuxième ligne, on multiplie la première équation par  $a_{21}^{(0)}$  et on la divise par  $a_{11}^{(0)}$  puis on fait la différence de cette nouvelle équation avec la deuxième. L'équation obtenue remplacera la deuxième.  $E_2^{(1)} = E_2^{(0)} - E_1^{(0)} \frac{a_{21}^{(0)}}{a_{21}^{(0)}}$  $rac{a_{21}}{a_{11}^{(0)}}$ Cette opération donne  $a_{21}^{(1)} = 0$ ,  $a_{22}^{(1)} = a_{22}^{(0)} - a_{12}^{(0)} \frac{a_{21}^{(0)}}{a_{12}^{(0)}}$  $a_{21}^{(0)}$ , ....,  $a_{2n+1}^{(1)} = a_{2n+1}^{(0)} - a_{1n+1}^{(0)} \frac{a_{21}^{(0)}}{a_{11}^{(0)}}$  $a_{11}^{(0)}$ En général, on écrit :  $a_{2j}^{(1)} = a_{2j}^{(0)} - a_{1j}^{(0)} \frac{a_{21}^{(0)}}{a_{21}^{(0)}}$  $rac{a_{21}}{a_{11}}$  Pour  $j = 2, n + 1$ 

On continue cette procédure avec les lignes 3,4,…, pour la ligne *i* on a :

$$
E_i^{(1)} = E_i^{(0)} - E_1^{(0)} \frac{a_{i1}^{(0)}}{a_{11}^{(0)}}
$$

Cette opération donne  $a_{i1}^{(1)} = 0$ ,  $a_{i2}^{(1)} = a_{i2}^{(0)} - a_{12}^{(0)} \frac{a_{i1}^{(0)}}{a_{i0}^{(0)}}$  $a_{11}^{(0)}$ , ....,  $a_{1n+1}^{(1)} = a_{1n+1}^{(0)} - a_{1n+1}^{(0)} \frac{a_{11}^{(0)}}{a_{11}^{(0)}}$  $a_{11}^{(0)}$ En général, on écrit :  $a_{ij}^{(1)} = a_{ij}^{(0)} - a_{1j}^{(0)} \frac{a_{ii}^{(0)}}{a_{ij}^{(0)}}$  $\frac{a_{i1}}{a_{11}}$  Pour i = 2, n et j = 2, n + 1

A la fin de la première étape, on obtient des éléments nuls au-dessous du pivot de la première étape. Le système s'écrit :

$$
\begin{bmatrix} a_{11}^{(0)} & a_{12}^{(0)} & a_{1n}^{(0)} \\ 0 & a_{22}^{(1)} & a_{2n}^{(1)} \\ \vdots & \vdots & \vdots \\ 0 & a_{n2}^{(1)} \dots a_{nn}^{(1)} \end{bmatrix} \begin{bmatrix} x_1 \\ x_2 \\ \vdots \\ x_n \end{bmatrix} = \begin{bmatrix} a_{1n+1}^{(0)} \\ a_{2n+1}^{(1)} \\ \vdots \\ a_{nn+1}^{(1)} \end{bmatrix}
$$

**<u>Deuxième étape :</u>**  $a_{ii}^{(i-1)} \neq 0$  pour  $i = 2$  i.e  $a_{22}^{(1)} \neq 0$ .

De la même façon, on obtient pour le cas général

$$
a_{ij}^{(2)} = a_{ij}^{(1)} - a_{2j}^{(1)} \frac{a_{ij}^{(1)}}{a_{22}^{(1)}}
$$
 Pour i = 3, n et j = 3, n + 1

**Etape k:**  $a_{ii}^{(i-1)} \neq 0$  pour  $i = k$  i.e  $a_{kk}^{(k-1)} \neq 0$ .

Pour une étape *k* quelconque, on a :

$$
a_{ij}^{(k)} = a_{ij}^{(k-1)} - a_{kj}^{(k-1)} \frac{a_{ik}^{(k-1)}}{a_{kk}^{(k-1)}} \quad \text{Pour } k = \overline{1, n-1}, \quad i = \overline{k+1, n} \text{ et } j = \overline{k+1, n+1}
$$

A la fin de la procédure, on obtient un système à matrice triangulaire supérieure qui s'écrit :

$$
\begin{bmatrix} a_{11}^{(0)} & a_{12}^{(0)} & a_{1n}^{(0)} \ 0 & a_{22}^{(1)} \ \vdots & \vdots & \vdots \\ 0 & 0 & a_{nn}^{(n-1)} \end{bmatrix} \begin{bmatrix} x_1 \\ x_2 \\ \vdots \\ x_n \end{bmatrix} = \begin{bmatrix} a_{1n+1}^{(0)} \\ a_{2n+1}^{(1)} \\ \vdots \\ a_{nn+1}^{(n-1)} \end{bmatrix}
$$

La résolution de ce système se fait par substitution en arrière.

# **5.1.2 Le nombre d'opérations nécessaires pour l'application de l'algorithme de GAUSS est :**

**Nombre de multiplications et d'additions :**

$$
nm = na = \frac{n(n-1)(2n+5)}{6}
$$

### **Nombre de divisions :**

$$
nd=\frac{n(n+1)}{2}
$$

### **5.1.3 Applications de la méthode de GAUSS.**

### **a) Calcul du déterminant d'une matrice triangulaire :**

Le déterminant d'une matrice triangulaire est donné par :

$$
\det(U) = (-1)^{p} \prod_{i=1}^{n} u_{ii} = (-1)^{p} u_{11} u_{22} \dots u_{nn}
$$

Avec P le nombre de permutation de lignes ou de colonnes effectuées lors de l'application de l'algorithme de GAUSS.

**Exemple :** Soit le système d'équations suivant :

$$
\begin{cases} 2x + y + 2z = 10 \\ 3x + 5y + z = 16 \\ -x + 4y + 7z = 28 \end{cases}
$$

- 1. Calculer le nombre d'opérations élémentaires pour la méthode de Gauss.
- 2. Calculer le déterminant de la matrice du système.
- 3. Résoudre le système par l'élimination de Gauss.
- 4. Recalculer le déterminant de la matrice du système.

### **b) Résolution simultanée de plusieurs systèmes à même matrice A :**

Dans la pratique, on rencontre souvent le cas de plusieurs systèmes d'équations qui ne différent que par le second membre B. On peut appliquer l'algorithme de GAUSS sur la matrice A augmentée par tous les seconds membres. De cette façon, on fait les calculs une seule fois sur la matrice A, la substitution se fait avec chaque second membre obtenu à part.

$$
\begin{bmatrix} a_{11} & a_{12} & a_{1n} \\ a_{21} & a_{22} & a_{2n} \\ \vdots & \vdots & \vdots \\ a_{n1} & a_{n2} & a_{nn} \end{bmatrix} \begin{bmatrix} b_1 & c_1 & z_1 \\ b_2 & c_2 & z_2 \\ \vdots & \vdots & \vdots \\ b_n & c_n & z_n \end{bmatrix}
$$

### **c) Calcul de l'inverse d'une matrice :**

Si **A** est une matrice d'ordre  $\boldsymbol{n}$ , la matrice  $A^{-1}$  tel que  $A.A^{-1} = I$  est dite matrice inverse de *A*.

$$
A = \begin{bmatrix} a_{11} & a_{12} & a_{1n} \\ a_{21} & a_{22} & a_{2n} \\ \vdots & \vdots & \vdots \\ a_{n1} & a_{n2} & a_{nn} \end{bmatrix} \text{ et } A^{-1} = \begin{bmatrix} x_{11} & x_{12} & x_{1n} \\ x_{21} & x_{22} & x_{2n} \\ \vdots & \vdots \\ x_{n1} & x_{n2} & x_{nn} \end{bmatrix}
$$

$$
\begin{bmatrix} a_{11} & a_{12} & a_{1n} \\ a_{21} & a_{22} & a_{2n} \\ \vdots & \vdots \\ a_{n1} & a_{n2} & a_{nn} \end{bmatrix} \begin{bmatrix} x_{11} & x_{12} & x_{1n} \\ x_{21} & x_{22} & x_{2n} \\ \vdots & \vdots \\ x_{n1} & x_{n2} & x_{nn} \end{bmatrix} = \begin{bmatrix} 1 & 0 & 0 \\ 0 & 1 & 0 \\ 0 & 0 & 1 \end{bmatrix}
$$

**Exemple :** Soit la matrice suivante :

$$
\begin{bmatrix} 1 & 1 & 2 \\ 1 & 2 & 1 \\ 2 & 1 & 1 \end{bmatrix}
$$

- 1. Utiliser la méthode de Gauss pour calculer la matrice inverse.
- 2. Calculer le nombre d'opérations.

### **5.2. Utilisation de la pivotation.**

Dans l'élaboration de l'algorithme de GAUSS, on a supposé que le pivot ne soit pas nul, ce n'est pas le cas toujours. Parfois le pivot est très petit comparativement aux autres termes ou même nul, dans ce cas on peut utiliser la technique de la pivotation soit partielle ou totale.

### **Pivotation partielle :**

Dans ce cas on choisit comme pivot l'élément  $a_{lk}^{(k-1)}$  tel que :

$$
a_{lk}^{(k-1)} = \max_{i \in [k,n]} \left| a_{ik}^{(k-1)} \right|
$$

$$
\begin{bmatrix} a_{11} \cdots & a_{1k} & a_{1n} \\ 0 \cdots & \boxed{a_{kk}} & a_{kn} \\ \vdots & \vdots & \vdots \\ 0 \cdots & \boxed{a_{nk}} & a_{nn} \end{bmatrix}
$$

Dans la pivotation partielle, on utilise la permutation des lignes ceci n'a aucun effet sur la solution du système.

### **Pivotation totale :**

Dans la pivotation totale le choix du pivot se fait à partir d'une sous matrice incluant la permutation des lignes et des colonnes tel que :

$$
a_{lm}^{(k-1)} = \max_{i,j \in [k,n]} |a_{ij}^{(k-1)}|
$$

$$
\begin{bmatrix} a_{11} \dots & a_{1k} & a_{1n} \\ 0 \dots & \begin{bmatrix} a_{kk} & a_{kn} \\ \vdots & \vdots \\ a_{nk} & a_{nn} \end{bmatrix}
$$

**Exemple :** Soit le système suivant :

$$
\begin{bmatrix} 1 & 1 & 2 \\ 1 & 2 & 1 \\ 2 & 1 & 1 \end{bmatrix} \begin{bmatrix} x \\ y \\ z \end{bmatrix} = \begin{bmatrix} 9 \\ 8 \\ 7 \end{bmatrix}
$$

Utiliser la méthode de Gauss avec pivotation partielle ensuite totale pour résoudre le système.

### **5.2 Algorithme de THOMAS**

Dans les méthodes numériques de résolution des équations différentielles aux dérivées partielles, on rencontre des matrices à trois diagonales (principale, sous diagonale et sur diagonale). Ce type de matrices est dit tri diagonales. L'algorithme de résolution de ce type de système est un cas particulier de l'élimination de GAUSS. Soit le système à matrice tri diagonale suivant :

( <sup>1</sup> <sup>1</sup> <sup>2</sup> <sup>2</sup> <sup>2</sup> <sup>3</sup> <sup>3</sup> <sup>3</sup> ⋯ ⋮ ⋱ ⋮ ⋯ −2 −2 −2 −1 −1 −1 ) ( 1 2 3 ⋮ −2 −1 ) = ( 1 2 3 ⋮ −2 −1 ) 

On divise la première ligne par  $b_1$  cela donne  $1 \, c_1/b_1 \cdots y_1/b_1$ On note  $y_1 = c_1/b_1$  et  $\beta_1 = y_1/b_1$ 

Ensuite on transforme la deuxième ligne par  $E_2^{(1)} = E_2^{(0)} - E_1^{(0)} a_2$  cela donne 0  $b_2 - a_2 y_1$   $c_2$  …  $y_2 - a_2 \beta_1$ 

On divise la nouvelle deuxième ligne par  $b_2 - a_2y_1$  cela donne :

0 1  $c_2/(b_2 - a_2\gamma_1)$  ...  $(y_2 - a_2\beta_1)/(b_2 - a_2\gamma_1)$ On note  $\gamma_2 = c_2/(b_2 - a_2\gamma_1)$  et  $\beta_2 = (y_2 - a_2\beta_1)/(b_2 - a_2\gamma_1)$ 

De la même façon on continue avec la ligne trois ce qui donne

0 0 1 
$$
c_3/(b_3 - a_3\gamma_2)
$$
 ....  $(y_3 - a_3\beta_2)/(b_3 - a_3\gamma_2)$ 

On note  $\gamma_3 = c_3/(b_3 - a_3 \gamma_2)$  et  $\beta_3 = (y_3 - a_3 \beta_2)/(b_3 - a_3 \gamma_2)$ En général pour une ligne i on a :

0 0 .....0 1  $c_i/(b_i - a_i \gamma_{i-1})$  ...  $(y_i - a_i \beta_{i-1})/(b_i - a_i \gamma_{i-1})$ Avec  $\gamma_i = c_i/(b_i - a_i \gamma_{i-1})$  $i = \overline{2 \cdot n - 1}$ et  $\beta_i = (y_i - a_i \beta_{i-1})/(b_i - a_i \gamma_{i-1})$   $i = \overline{2, n}$ 

On continue jusqu'à obtenir le système suivant :

$$
\begin{pmatrix}\n1 & \gamma_1 & & & & & & \\
 & 1 & \gamma_2 & & \cdots & & & \\
 & & 1 & \gamma_3 & & & \\
 & & & \ddots & & \vdots & \\
 & & & & 1 & \gamma_{n-2} & \\
 & & & & & 1 & \gamma_{n-1} \\
 & & & & & & 1\n\end{pmatrix}\n\begin{pmatrix}\nx_1 \\
x_2 \\
x_3 \\
\vdots \\
x_{n-2} \\
x_{n-1} \\
x_n\n\end{pmatrix}\n=\n\begin{pmatrix}\n\beta_1 \\
\beta_2 \\
\beta_3 \\
\vdots \\
\beta_{n-1} \\
\beta_n\n\end{pmatrix}
$$

La solution du système est facilement obtenue par substitution en arrière :

$$
x_n = \beta_n
$$
  

$$
x_i = \beta_i - \gamma_i x_{i+1} \quad i = \overline{n-1,1}
$$

En résumé, pour appliquer l'algorithme de Thomas on calcule

$$
\begin{cases}\n\gamma_1 = \frac{c_1}{b_1} \\
\gamma_i = c_i/(b_i - a_i \gamma_{i-1}) & i = \overline{2, n-1} \\
\beta_1 = \frac{y_1}{b_1} \\
\beta_i = (y_i - a_i \beta_{i-1})/(b_i - a_i \gamma_{i-1}) & i = \overline{2, n} \\
\chi_n = \beta_n \\
\chi_i = \beta_i - \gamma_i x_{i+1} & i = \overline{n-1, 1}\n\end{cases}
$$

**Exemple :** Soit le système suivant :

$$
\begin{bmatrix} 2 & 1 & 0 \\ 1 & 2 & 1 \\ 0 & 1 & 2 \end{bmatrix} \begin{bmatrix} x \\ y \\ z \end{bmatrix} = \begin{bmatrix} 4 \\ 8 \\ 8 \end{bmatrix}
$$

Utiliser l'algorithme de Thomas pour résoudre le système.

### **5.3 Méthode de Crout-Dolitle ou LU**

Cette méthode consiste à factoriser la matrice *A* pleine en deux matrices triangulaires *L* et *U*, tel que *L* est triangulaire inférieure et *U* est triangulaire supérieure dont les éléments de la diagonale sont égaux à l'unité ( $u_{ii} = 1$ ).

On a donc AX=B (1) et A=LU donc LUX=B, on pose UX=Y (Y vecteur inconnu), cela donne :

$$
\begin{cases}\nLY = B \\
UX = Y\n\end{cases} (2)
$$

Le système (1) est décomposé en deux systèmes triangulaires faciles à résoudre (2). Le système à matrice triangulaire supérieure et résolue par substitution en arrière, celui à matrice triangulaire inférieure par substitution en avant.

### **5.3.1 Détermination des matrices L et U**

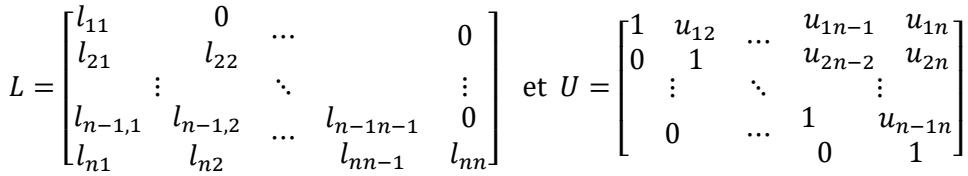

Les éléments de chaque matrice sont donnés par :

$$
\begin{cases}\n l_{ki} = a_{ki} - \sum_{j=1}^{i-1} l_{kj} u_{ji} \\
 u_{ik} = \left[ a_{ik} - \sum_{j=1}^{i-1} l_{ij} u_{jk} \right] / l_{ii}\n\end{cases}\n\quad i = 2, 3, \dots, n \text{ et } k = i, i + 1, \dots, n
$$

En pratique pour calculer les éléments des deux matrices, on divise la tâche en plusieurs étapes. Par exemple dans l'étape i on détermine :

- La colonne *i* de *L* en multipliant *L* par la colonne *i* de *U*.
- La ligne *i* de *U* en multipliant la ligne *i* de *L* par *U*.

**Exemple :** Utiliser la méthode de factorisation LU pour résoudre le système suivant :

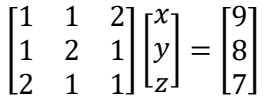

### **5.4 Méthode de Choleski :**

Cette méthode est applicable aux systèmes à matrices symétriques définies positives ( $Det(A) > 0$  et  $a_{ij}$  réels). Cherchons une matrice *M* telle que  $A = MM^t$  ou *M* est triangulaire inférieure et la matrice transposée de *M*.

$$
M = \begin{bmatrix} m_{11} & m_{12} & \dots & m_{1n-1} & m_{1n} \\ 0 & m_{22} & \dots & m_{2n-2} & m_{2n} \\ \vdots & & \ddots & & \vdots \\ 0 & & \dots & m_{n-1n-1} & m_{n-1n} \\ 0 & & & 0 & m_{nn}1 \end{bmatrix}
$$

Les éléments de la matrice *M* sont donnés par :

$$
\begin{cases}\n m_{ii} = \sqrt{a_{ii - \sum_{j=1}^{i-1} m_{ij}^2}} \\
 m_{ji} = \left[ a_{ij} - \sum_{k=1}^{i-1} m_{ik} m_{jk} \right] / m_{ii}\n\end{cases}
$$
\n $i = \overline{1, n} \text{ et } j = \overline{i + 1, n}$ 

**Exemple :** Utiliser la méthode de factorisation de Choleski pour résoudre le système suivant :

$$
\begin{bmatrix} 2&1&1\\1&2&1\\1&1&2 \end{bmatrix} \begin{bmatrix} x\\y\\z \end{bmatrix} = \begin{bmatrix} 4\\4\\4 \end{bmatrix}
$$

### **Chapitre VI : Méthodes itératives pour les systèmes d'équations linéaires**

On a vu que les méthodes directes donnent la solution exacte du système d'équations linéaires, cependant elles restent gourmandes en mémoire. Dans ce chapitre on va introduire les méthodes itératives ou indirectes qui donnent une solution approximative du système d'équations linéaires. Ces méthodes sont très faciles à mettre en œuvre et à programmer, elles ne consomment pas la mémoire et donnent des résultats autant précis que l'on veut.

### **6.1 Méthode de Jacobi**

Elle utilise le principe du point fixe pour un système d'équations linéaires, soit le système :

$$
\begin{cases}\na_{11}x_1 + a_{12}x_2 + a_{13}x_3 + \cdots + a_{1n}x_n = b_1 \\
a_{21}x_1 + a_{22}x_2 + a_{23}x_3 + \cdots + a_{2n}x_n = b_2 \\
\dots \\
a_{n1}x_1 + a_{n2}x_2 + a_{n3}x_3 + \cdots + a_{nn}x_n = b_n\n\end{cases} (1)
$$

Transformons le système en supposant que les éléments du pivot sont non nuls  $a_{ii} \neq$  $0$   $i = \overline{0, n}$ .

$$
\begin{cases}\nx_1 = (b_1 - a_{12}x_2 - a_{13}x_3 - \cdots - a_{1n}x_n)/a_{11} \\
x_2 = (b_2 - a_{21}x_1 - a_{23}x_3 - \cdots - a_{2n}x_n)/a_{22} \\
\dots \\
x_n = (b_n - a_{n2}x_2 - a_{n3}x_3 - \cdots - a_{nn-1}x_{n-1})/a_{nn}\n\end{cases} (2)
$$

Pour résoudre le système (1) on utilise l'écriture (2) en portant les termes de droite à l'itération (k) et ceux à gauche à l'intération (k).

$$
\begin{cases}\nx_1^{(k+1)} = (b_1 - a_{12}x_2^{(k)} - a_{13}x_3^{(k)} - \dots - a_{1n}x_n^{(k)})/a_{11} \\
x_2^{(k+1)} = (b_2 - a_{21}x_1^{(k)} - a_{23}x_3^{(k)} - \dots - a_{2n}x_n^{(k)})/a_{22} \\
\dots \\
x_n^{(k+1)} = (b_n - a_{n2}x_2^{(k)} - a_{n3}x_3^{(k)} - \dots - a_{nn-1}x_{n-1}^{(k)})/a_{nn}\n\end{cases} (3)
$$

En prenant une estimation initiale  $X^{(0)} = (x_1^{(0)}, x_2^{(0)}, ..., x_n^{(0)})$  et en utilisant le système (3) on calcule  $X^{(1)} = (x_1^{(1)}, x_2^{(1)}, ..., x_n^{(1)})$  ensuite on remplace le vecteur  $X^{(1)}$  dans le système (3) avec k=1 on calcule  $X^{(2)}$  et continue de la même façon de calculer les vecteurs  $\mathit{X}^{(3)},\mathit{X}^{(4)},\mathit{X}^{(5)},\dots$  jusqu'à la convergence.

### **6.2 Méthode de Gauss-Seidel**

Partons de la méthode de Jacobi, le calcul des vecteurs  $X^{(1)},\,X^{(2)},\,X^{(3)},\ldots$  mène à la convergence, cela veut dire que chaque nouveau vecteur est meilleur que le précédent. On remarque dans la méthode de Jacobi que pour calculer la composante  $x_2^{(2)}$  du vecteur  $X^{(2)}$  on utilise celles de  $X^{(1)}$  malgré que  $x_1^{(2)}$  est déjà calculée et elle est meilleure que  $x_1^{(1)}$ . D'ici vient le principe de la méthode de Gauss-Seidel, on utilise chaque composante des quelle sera calculée. Ainsi, pour calculer la composante  $x_i^{(k+1)}$ , on utilise toutes les composantes de  $x_1^{(k+1)}$  à  $x_{i-1}^{(k+1)}$  déjà calculées à l'itération  $(k+1)$  en plus de celles  $x_{i+1}^{(k)}$  à  $x_n^{(k)}$  qui ne sont qu'à l'itération (*k*). On écrit donc :

$$
\begin{cases}\n x_1^{(k+1)} = (b_1 - a_{12}x_2^{(k)} - a_{13}x_3^{(k)} - \dots - a_{1n}x_n^{(k)})/a_{11} \\
 x_2^{(k+1)} = (b_2 - a_{21}x_1^{(k+1)} - a_{23}x_3^{(k)} - \dots - a_{2n}x_n^{(k)})/a_{22} \\
 x_3^{(k+1)} = (b_3 - a_{31}x_1^{(k+1)} - a_{32}x_3^{(k+1)} - \dots - a_{3n}x_n^{(k)})/a_{33} \\
 \dots \\
 x_n^{(k+1)} = (b_n - a_{n2}x_2^{(k+1)} - a_{n3}x_3^{(k+1)} - \dots - a_{nn-1}x_{n-1}^{(k+1)})/a_{nn}\n\end{cases} (4)
$$

En prenant une estimation initiale  $X^{(0)} = (x_1^{(0)}, x_2^{(0)}, ..., x_n^{(0)})$  et en utilisant le système (4) on calcule  $X^{(1)} = (x_1^{(1)}, x_2^{(1)}, ..., x_n^{(1)})$  ensuite on remplace le vecteur  $X^{(1)}$  dans le système (4) avec  $k=1$  on calcule  $X^{(2)}$  et continue de la même façon de calculer les vecteurs  $X^{(3)},\,X^{(4)},\,X^{(5)},\ldots$  jusqu'à la convergence.

### **6.3 Condition de convergence des méthodes itératives**

Pour que les méthodes itératives de résolution des systèmes d'équations linéaires convergent il faut que le rayon spectral de la matrice A soit inférieur à l'unité. Cette condition est équivalente à dire que la matrice A est diagonalement dominante ce qui est très facile à vérifier.

On dit qu'une matrice est diagonalement dominante si la valeur absolue de l'élément de la diagonale est supérieure à la somme des valeurs absolues de tous les autres éléments sur la même ligne. On écrit donc :

$$
|a_{ii}| > |a_{i1}| + |a_{i2}| + \dots + |a_{ii-1}| + |a_{ii+1}| + \dots + |a_{in}| \tag{5}
$$

Avec i variable entre 1 et n le nombre de lignes ou de colonnes de la matrice.

## **6.4 Critère d'arrêt de calcul pour la méthode de Jacobi et Gauss-Seidel**

On arrête les calculs pour cette méthode lorsque la différence absolue entre deux itérations successives soit inférieure à une certaine précision  $\varepsilon$  donnée.

$$
\left|X^{(n+1)} - X^{(n)}\right| < \varepsilon \tag{6}
$$

Ici, il faut vérifier la différence pour toutes les composantes une par une.

$$
\left|x_1^{(n+1)}-X_1^{(n)}\right|<\varepsilon,\ \left|x_2^{(n+1)}-X_2^{(n)}\right|<\varepsilon,\dots,\left|x_n^{(n+1)}-X_n^{(n)}\right|<\varepsilon
$$